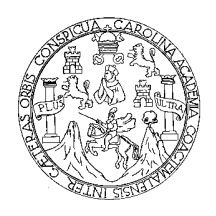

Universidad de San Carlos de Guatemala Facultad de Ingeniería Escuela de Ingeniería en Ciencias y Sistemas

# **METODOLOGÍA PARA LA DESCENTRALIZACIÓN DEL SISTEMA DE PROCESAMIENTO ELECTRÓNICO PARA LA RECOPILACIÓN DE LA ESTADÍSTICA EDUCATIVA COMO APOYO EN LA TOMA DE DECISIONES DEL MINISTERIO DE EDUCACIÓN**

### **Eddy Orlando Méndez Paz**

Asesorado por el Ing. José Manuel Mendoza Barquín

Guatemala, marzo de 2009

UNIVERSIDAD DE SAN CARLOS DE GUATEMALA

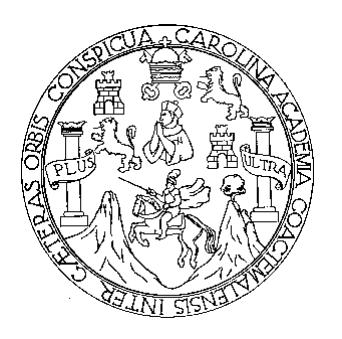

FACULTAD DE INGENIERÍA

# **METODOLOGÍA PARA LA DESCENTRALIZACIÓN DEL SISTEMA DE PROCESAMIENTO ELECTRÓNICO PARA LA RECOPILACIÓN DE LA ESTADÍSTICA EDUCATIVA COMO APOYO EN LA TOMA DE DECISIONES DEL MINISTERIO DE EDUCACIÓN**

TRABAJO DE GRADUACIÓN

PRESENTADO A JUNTA DIRECTIVA DE LA FACULTAD DE INGENIERÍA POR

**EDDY ORLANDO MENDEZ PAZ** 

ASESORADO POR ING. JOSE MANUEL MENDOZA BARQUIN

AL CONFERÍRSELE EL TÍTULO DE **INGENIERO EN CIENCIAS Y SISTEMAS**  GUATEMALA, MARZO DE 2009

# UNIVERSIDAD DE SAN CARLOS DE GUATEMALA FACULTAD DE INGENIERÍA

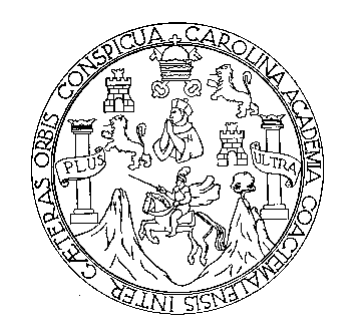

## **NÓMINA DE JUNTA DIRECTIVA**

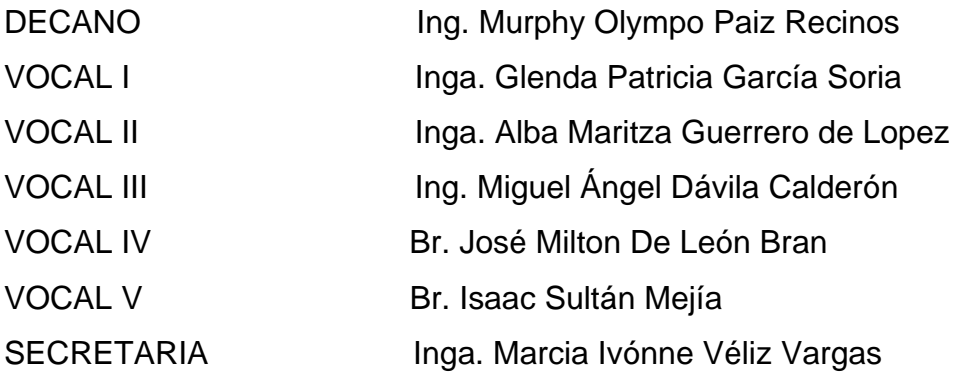

# **TRIBUNAL QUE PRACTICÓ EL EXAMEN GENERAL PRIVADO**

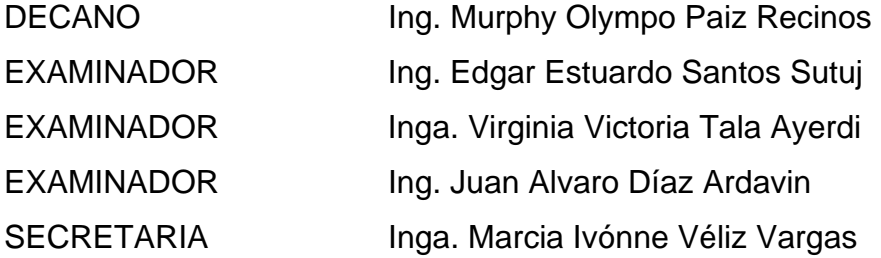

#### HONORABLE TRIBUNAL EXAMINADOR

Cumpliendo con los preceptos que establece la ley de la Universidad de San Carlos de Guatemala, presento a su consideración mi trabajo de graduación titulado:

METODOLOGÍA PARA LA DESCENTRALIZACIÓN DEL SISTEMA DE PROCESAMIENTO ELECTRÓNICO PARA LA RECOPILACIÓN DE LA ESTADÍSTICA EDUCATIVA COMO APOYO EN LA TOMA DE DECISIONES DEL MINISTERIO DE EDUCACIÓN,

tema que me fuera asignado por la Dirección de la Escuela de Ingeniería en Ciencias y Sistemas de la Facultad de Ingeniería, con fecha 9 de junio de 2008.

Eddy of Handel Paz

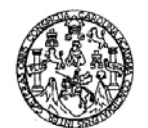

#### Guatemala, enero de 2009.

Ing. Carlos Alfredo Azurdia Morales Coordinador Comisión de Trabajos de Graduación Escuela de Ciencias y Sistemas Facultad de Ingeniería USAC

Estimado Ingeniero:

Por medio de la presente hago de su conocimiento, que he procedido a revisar el final graduación titulado: METODOLOGÍA **PARA** trabajo de LA **DESCENTRALIZACIÓN DEL SISTEMA** DE **PROCESAMIENTO** ELECTRÓNICO PARA LA RECOPILACIÓN DE LA ESTADÍSTICA EDUCATIVA COMO APOYO EN LA TOMA DE DECISIONES DEL MINISTERIO DE EDUCACIÓN, elaborado por el estudiante Eddy Orlando Méndez Paz, y de acuerdo a mi criterio, se encuentra concluido y cumple con los objetivos propuestos para su desarrollo.

Agradeciendo de antemano la atención que le preste a la presente, me suscribo a usted,

Atentamente. Ing. Jose Manuel Mendoza Barquín

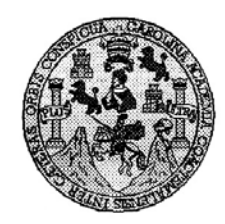

Universidad San Carlos de Guatemala Facultad de Ingeniería Escuela de Ingeniería en Ciencias y Sistemas

Guatemala, 17 de Febrero de 2009

Ingeniero Marlon Antonio Pérez Turk Director de la Escuela de Ingeniería En Ciencias y Sistemas

Respetable Ingeniero Pérez:

Por este medio hago de su conocimiento que he revisado el trabajo de graduación del estudiante EDDY ORLANDO MENDEZ PAZ, titulado: "METODOLOGIA PARA LA DESCENTRALIZACION DEL SISTEMA DE PROCESAMIENTO ELECTRONICO PARA LA RECOPILACION DE LA ESTADISTICA EDUCATIVA COMO APOYO EN LA TOMA DE DECISIONES DEL MINISTERIO DE EDUCACION", y a mi criterio el mismo cumple con los objetivos propuestos para su desarrollo, según el protocolo.

Al agradecer su atención a la presente, aprovecho la oportunidad para suscribirme,

Atentamente,

 $\overline{CARLO}$ Ing Carlos Afredo Azurdia

<u>sitemii </u> **INTERSIFIED TO ALCOHOL** DE GUATEMALA £  $\mathcal{S}_{\mathcal{S}}$  $\mathcal{C}$ V  $\overline{\boldsymbol{\mathcal{F}}}$ L. FACULTAD DE INGENIERÌA я ESCUELA DE CIENCIAS Y SISTEMAS TEL: 24767644  $\boldsymbol{\mathcal{D}}$ Ŧ. El Director de la Escuela de Ingeniería en Ciencias y  $\overline{c}$ Ī Sistemas de la Facultad de Ingeniería de la Universidad de E San Carlos de Guatemala, luego de conocer el dictamen del  $\mathcal{N}$ asesor con el visto bueno del revisor y del Licenciado en  $\overline{c}$ trabajo Letras, graduación de de titulado  $\boldsymbol{I}$ "METODOLOGÍA PARA LA DESCENTRALIZACIÓN A DEL SISTEMA DE PROCESAMIENTO ELECTRÓNICO S PARA LA RECOPILACIÓN DE LA ESTADÍSTICA  $\gamma$ EDUCATIVA COMO APOYO EN LA TOMA DE DECISIONES DEL MINISTERIO DE EDUCACIÓN",  $\mathcal{S}$ presentado por el estudiante EDDY ORLANDO MENDEZ Ī PAZ, aprueba el presente trabajo y solicita la autorización s  $\boldsymbol{\tau}$ del mismo. E  $\mathcal{M}$ "ID Y ENSEÑAD A TODOS"  $\boldsymbol{A}$  $\mathcal{S}$ DE SAN CARLOS DE DIRECCION DE **IGENIERI LEN CÉRICIAS** Ing. io Pérez Turk on A 1ari HM Director, Escuela de Ingenieria Ciencias y Sistemas Guatemala, 13 de marzo 2009

Universidad de San Carlos

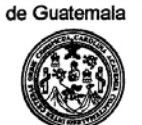

Facultad de Ingeniería Decanato

Ref. DTG.063.09

El Decano de la Facultad de Ingeniería de la Universidad de San Carlos de Guatemala, luego de conocer la aprobación por parte del Director de la Escuela de Ingeniería en Ciencias y Sistemas, al trabajo de graduación titulado: **METODOLOGÍA PARA** LA DESCENTRALIZACIÓN DEL SISTEMA DE PROCESAMIENTO ELECTRÓNICO PARA LA RECOPILACIÓN DE LA ESTADÍSTICA EDUCATIVA COMO APOYO EN LA TOMA DE DECISIONES DEL MINISTERIO DE EDUCACIÓN, presentado por el estudiantes universitario Eddy Orlando Méndez Paz, procede a la autorización para la impresión del mismo.

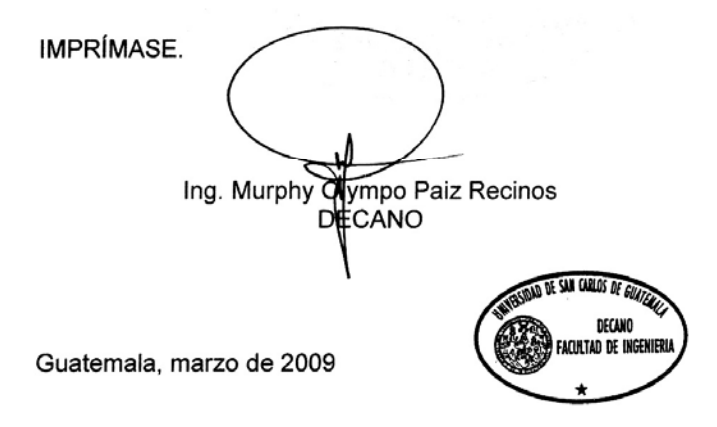

 $/cc$ 

### **AGRADECIMIENTOS A:**

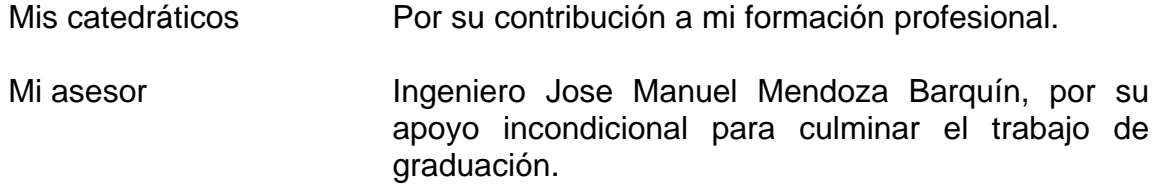

## **ACTO QUE DEDICO A:**

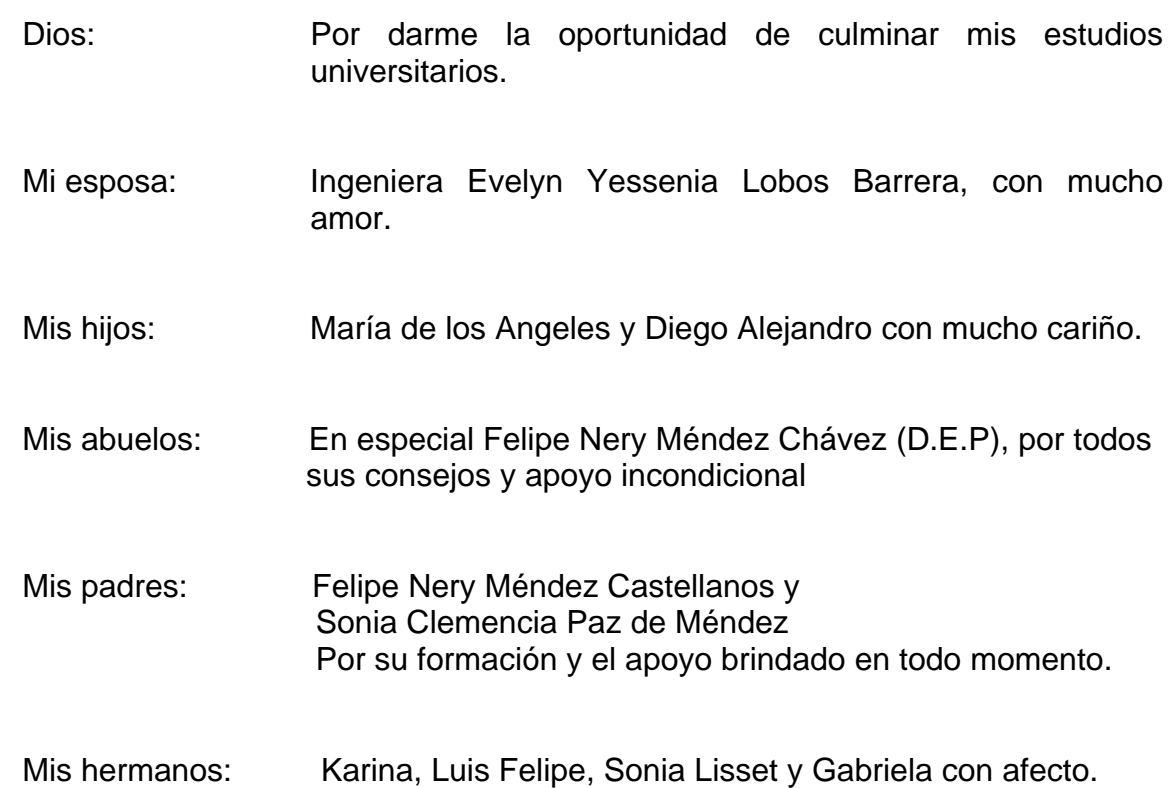

# **ÍNDICE GENERAL**

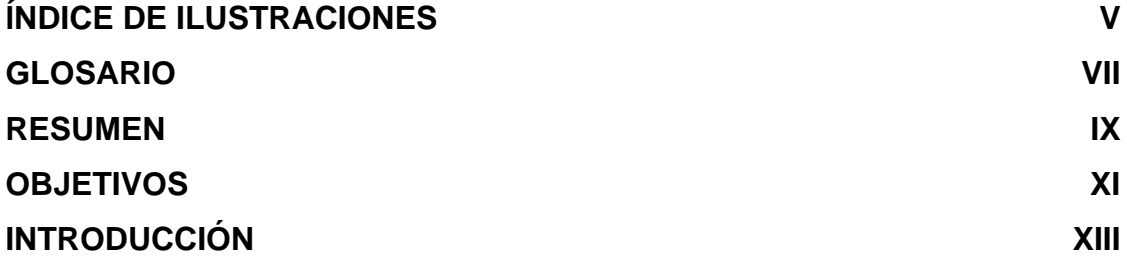

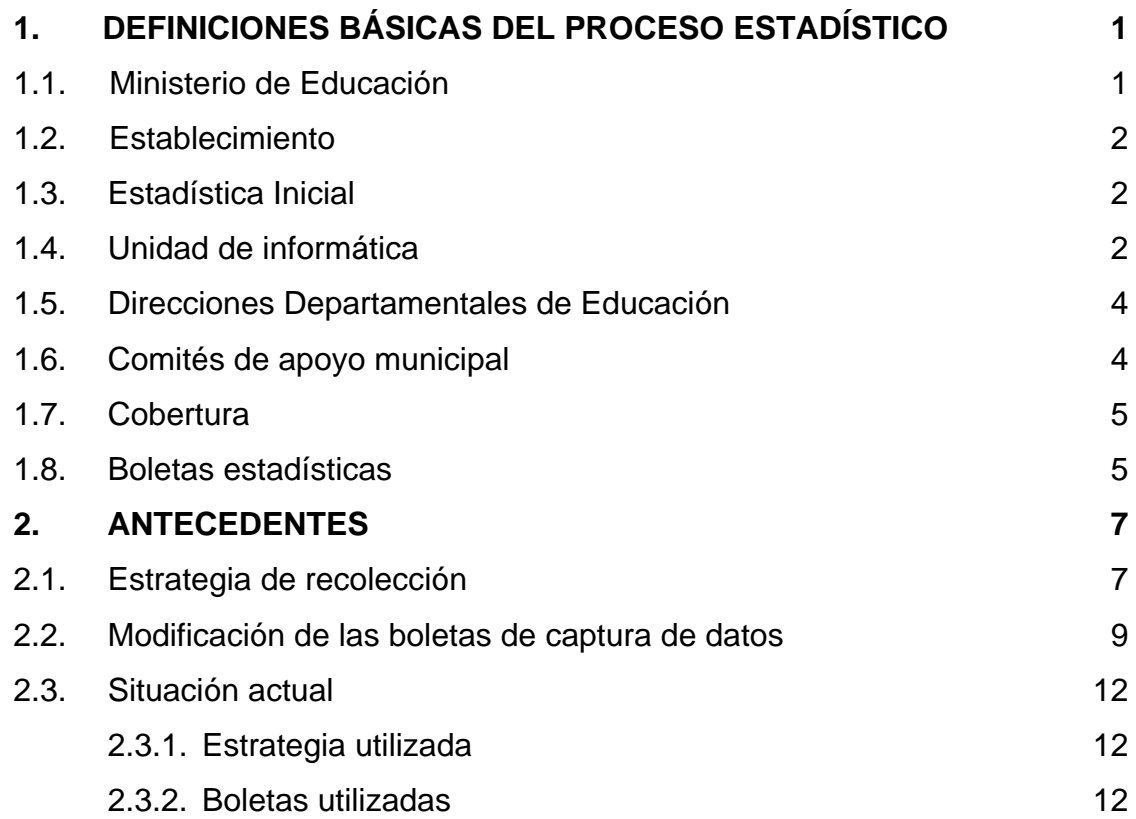

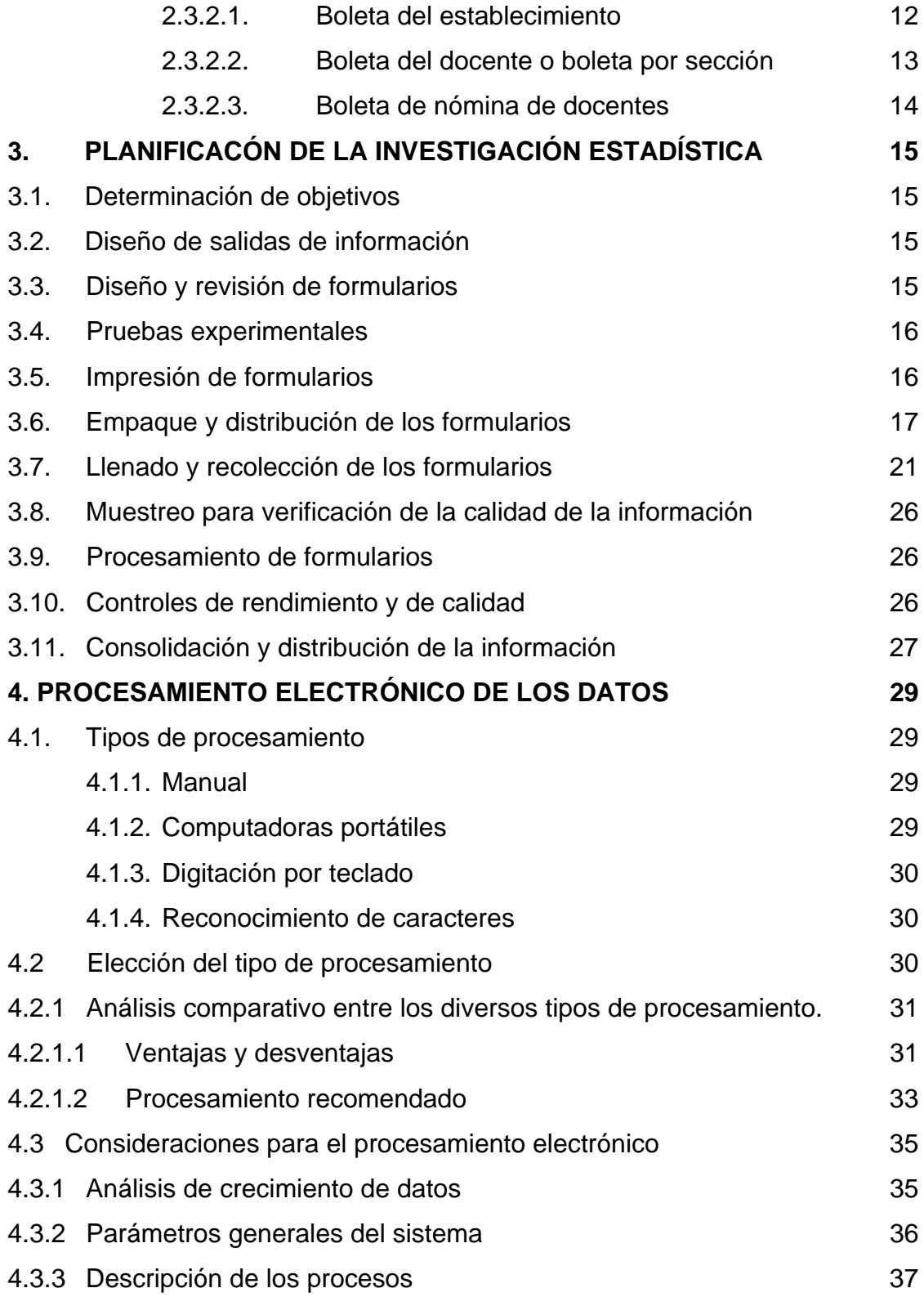

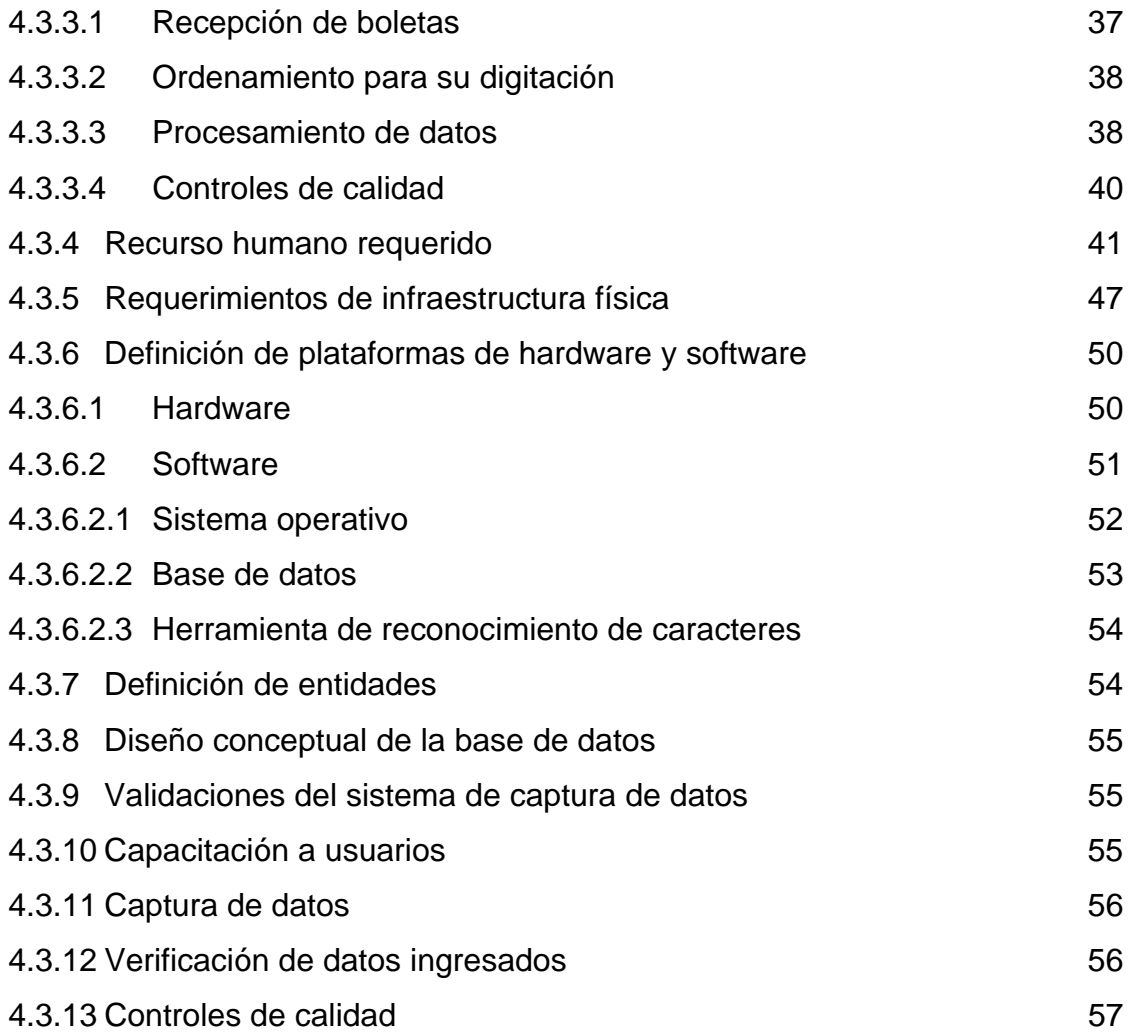

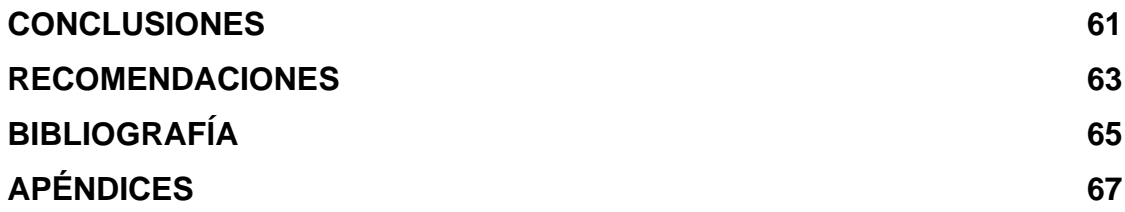

IV

# **ÍNDICE DE ILUSTRACIONES**

## **FIGURAS**

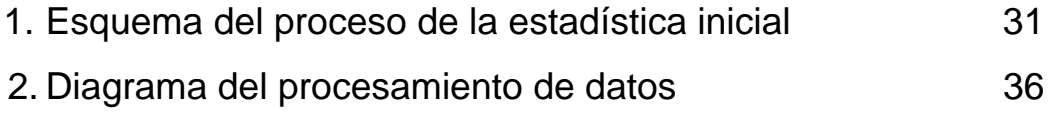

# **TABLAS**

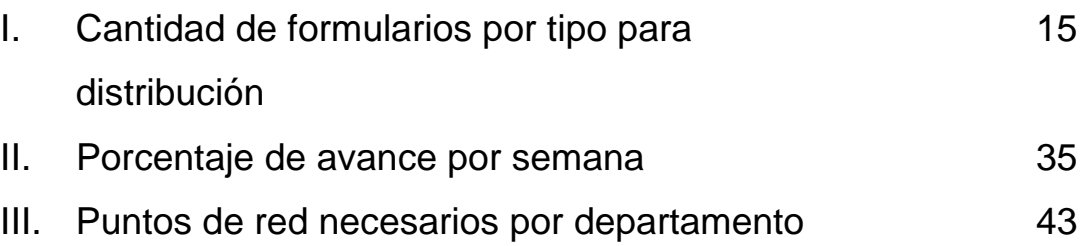

VI

### **GLOSARIO**

- **DICADE** Es la Dirección de Calidad y Desarrollo Educativo, que tiene a su cargo desarrollar dos componentes de la Reforma Educativa: Transformación Curricular y Perfeccionamiento del Recurso Humano.
- **Escuela anexa** Es el nombre con el que se identifica a un establecimiento de preprimaria bilingüe, educación inicial o preprimaria párvulos que administrativamente depende de un establecimiento de primaria.
- **PAIN** Programa de Atención Integral a la Niñez, es un programa que apoya la educación en niños en etapa inicial de educación, de 0 a 3 años de edad.
- **PRONADE** Es una unidad ejecutora del Ministerio de Educación que mediante la aplicación de un modelo de trabajo descentralizado lleva educación a las comunidades que tradicionalmente han carecido de servicio educativo y que se ubican en los lugares más alejados.
- Sector **Sector** Grupo de establecimientos ubicados geográficamente dentro del mismo departamento.
- **Estadístico** que un supervisor tiene a su cargo para atender las necesidades de mobiliario y recopilar datos de docentes y alumnado.

VII

**SOSEP** Secretaría de Obras Sociales de la Esposa del Presidente, es una dependencia gubernamental que apoya proyectos sociales, incluidos la educación.

### **RESUMEN**

Durante el transcurso del tiempo se ha buscado la mejor metodología para procesar la información de la estadística educativa del Ministerio de Educación, la cual es la base para la toma de decisiones en proyectos de beneficio al sector educativo.

La búsqueda de esta metodología supone un procesamiento descentralizado a efecto de dividir la carga de trabajo de las unidades administrativas encargadas de dicha actividad.

 Sin embargo, el proponer una metodología descentralizada, conlleva a seleccionar la mejor opción en términos de funcionalidad, calidad de información, tiempo de procesamiento y agilidad para obtener datos confiables para los procesos de toma de decisión.

Las técnicas de reconocimiento de caracteres, elimina el ingreso manual de los datos y reduce la recolección de formas impresas a mano. No requiere capacitación de alto nivel. Incremente la certeza de calidad e integridad de la información por medio de validaciones establecidas. Las ventajas se incrementan dependiendo la madurez de la herramienta utilizada para el reconocimiento de caracteres.

## **OBJETIVOS**

### **GENERAL:**

Proponer una metodología para la descentralización del sistema de procesamiento electrónico de la estadística inicial del Ministerio de Educación<sup>1</sup>, a manera de obtener datos precisos y confiables en un tiempo considerable.

# **ESPECÍFICOS:**

l

- 1. Dar a conocer los conceptos básicos acerca de la estadística inicial del Ministerio de Educación.
- 2. Describir las actividades principales del proceso de recolectar, procesar y publicar la estadística inicial del Ministerio de Educación.
- 3. Indicar la importancia de procesar electrónicamente los datos.
- 4. Presentar un análisis comparativo, mostrando ventajas y desventajas entre las distintas metodologías que pudiesen adoptarse para la descentralización del procesamiento electrónico de los datos.

<sup>&</sup>lt;sup>1</sup> Según manual de procedimientos de la Unidad de Informática del Ministerio de Educación. Se refiere a los mecanismos o metodología para recolectar la Estadística Inicial de cada ciclo escolar.

XII

### **INTRODUCCIÓN**

 La estadística inicial del Ministerio de Educación consta de una serie de operaciones y trabajos en donde se obtienen anualmente indicadores educativos tales como población estudiantil que inicia el ciclo escolar, cantidad de docentes, cantidad de establecimientos y otros durante un ciclo escolar determinado, con la finalidad de recopilar, procesar, analizar y publicar los datos recolectados para que sirvan de apoyo a la toma de decisiones <sup>2</sup>dentro y fuera del Ministerio de Educación.

 Se analizarán las diversas metodologías de procesamiento electrónico para la captura de los datos estadísticos realizando un análisis comparativo entre las mismas.

 Se pretende proponer la mejor metodología a efecto de obtener datos confiables en un tiempo mínimo, reduciendo las incertesas humanas.

l

 $2^{2}$  Se entiende la toma de decisiones del Ministerio de Educación como un proceso mediante el cual se realiza una elección entre varias alternativas para resolver diferentes situaciones. En el Ministerio de Educación estas decisiones se basan en la información estadística. Fuente: **www.wikipedia.com** 22 ene 2009

# **1. DEFINICIONES BÁSICAS DEL PROCESO ESTADÍSTICO**

### **1.1 Ministerio de Educación**

El Ministerio de Educación es la Institución del Estado responsable de coordinar y ejecutar las políticas educativas determinadas por el Sistema Educativo del país<sup>1</sup>. Para el año 2008, las políticas educativas del Ministerio de Educación son las siguientes $2$ :

- Avanzar hacia una educación de calidad.
- Ampliar la cobertura educativa incorporando especialmente a los niños y niñas de extrema pobreza y de segmentos vulnerables.
- Justicia social a través de equidad educativa y permanencia escolar.
- Fortalecer la educación bilingüe intercultural.
- Implementar un modelo de gestión transparente que responda a las necesidades de la comunidad educativa.
- Aumento en la inversión educativa.
- Descentralización educativa.
- Fortalecimiento de la institucionalidad del Sistema Educativo Nacional.

<sup>|&</sup>lt;br>|<br>|

<sup>&</sup>lt;sup>1</sup> Manual de Procedimientos de la Estadística Educativa del Ministerio de Educación.<br><sup>2</sup> Políticas educativas, tomado del documento 2008-01-29\_Presentacion\_Politicas\_Educativas\_2008-

### **1.2 Establecimiento**

Institución pública o privada que presta servicios educativos de un nivel educativo determinado, en una misma modalidad, jornada escolar y plan escolar, que se organiza bajo un director y un cuerpo técnico docente. Cuenta con un régimen financiero propio y opera con autonomía los recursos.

### **1.3 Estadística inicial**

Proceso mediante el cual se recopila la matrícula estudiantil al inicio de cada ciclo escolar con el objeto de capturar información sobre la cantidad de alumnos inscritos, desglosando numero de repitentes y no repitentes por grado, edad, genero y comunidad étnica a la que pertenecen, además se recopilan datos sobre el personal docente del establecimiento.<sup>3</sup>

### **1.4 Unidad de Informática - UDI**

Es una Unidad de asesoría y apoyo en el área de Informática a todas las dependencias del Ministerio de Educación, tanto centrales como departamentales. Depende del Despacho Ministerial de manera directa.

l

<sup>2012.</sup>pdf del Ministerio de Educación. 3

Manual de Procedimientos de la Estadística Educativa del Ministerio de Educación.

Entre las actividades que se realizan dentro de la Unidad de Informática están las siguientes:

Procesamiento de información del sector educativo, brindar soporte técnico a las Unidades de la Planta Central y a las Direcciones Departamentales, Mantenimiento preventivo y correctivo de la Base de Datos de todos los establecimientos de la República (creación, modificación y cierres), elaboración, presentación y publicación Web de reportes conteniendo información educativa, solicitada tanto por Dependencias del Ministerio, como personas ajenas al MINEDUC, elaboración de documentos mostrando resúmenes de cifras e indicadores educativos, seminarios o eventos de capacitación en el área estadística, capacitaciones en el área de manejo de paquetes y aplicaciones de software. Eventos de Recolección de Estadística Inicial y Final.

La Unidad de Informática del Ministerio de Educación fue creada en el año de **1985**, como Centro de Cómputo del Ministerio de Educación con el objetivo de permitir generar información educativa e incrementar la eficiencia del Sistema Educativo, **con el criterio de que sin información suficiente y confiable generada a través de estudios serios y profundos de la realidad social, cultural y educativa de los pueblos no es posible diseñar ni conducir un proceso de desarrollo humano, como es la educación4 .** 

 4 Extraído de la resolución de creación de la Unidad de Informática del Ministerio de Educación.

En el año 1996, se reestructura el Centro de Cómputo por medio de Acuerdo Ministerial no. 295 de fecha 21 de junio de 1996; se crea la Unidad de Informática del Ministerio de Educación como órgano encargado de administrar el sistema computarizado de información a nivel nacional, para el apoyo a la formulación y conducción de las políticas educativas nacionales. <sup>5</sup>

### **1.5 Direcciones Departamentales de Educación – DDE's**

Las Direcciones Departamentales de Educación fueron creadas con el objeto de descentralizar la acción del gobierno, tienen capacidad de ejecución y decisión administrativa, para lograr una mejor prestación en los servicios educativos en el país, atienden los requerimientos de las necesidades y prioridades de la comunidad, deben garantizar una reacción eficiente ante las necesidades tecnológicas del país.

### **1.6 Comités de Apoyo Municipal**

Al igual que las Direcciones Departamentales de Educación apoyan a la descentralización a nivel Nacional, los comités de apoyo municipal descentralizan procesos a nivel municipal.

 5 Acuerdo Ministerial 295 del Ministerio de Educación.

### **1.7 Cobertura**

Se refiere al porcentaje de establecimientos de todo el país de los cuales se procesa información estadística para cada ciclo escolar. Cuando más alta es la cobertura, mayor calidad tendrá la información procesada en el Ministerio de Educación.

### **1.8 Boletas estadísticas**

Son los instrumentos que se utilizan para recopilar los datos de cada establecimiento<sup>6</sup>, se utilizan cuatro tipos de boletas estadísticas: boleta del establecimiento, boleta del docente, boleta por sección y boletas de nomina de docentes.

 6 Manual de procedimientos de captura de información del Ministerio de Educación.

### **2. ANTECEDENTES**

#### **2.1. Estrategia de recolección**

A principios del año 1992 el Componente de Informática del Proyecto BEST propuso un nuevo sistema de recolección, procesamiento y distribución de la información educativa, con el propósito de mejorar los procesos utilizados en ese entonces para poder ofrecer a los usuarios productos adicionales al Anuario Estadístico. Esta propuesta fue la base del subsistema de Información Educativa, como parte integral del Sistema de Información del Ministerio de Educación.

También se contempló la automatización del procesamiento de la información (digitación de los datos, cálculos automáticos, consultas y generación de reportes de manera ágil).

La propuesta introducía los siguientes cambios en la metodología de recolección de datos:

- 1. Recolectar la información de manera simultánea en todos niveles educativos, dividiendo el proceso en dos eventos: Recolección Estadística Inicial (matrícula con fecha de referencia 31 de marzo) y Recolección Estadística Final (promoción y deserción con fecha de referencia 30 de septiembre).
- 2. Recolectar la información del alumnado a nivel de sección y no a nivel del establecimiento, es decir, tomar como fuente principal de la información al docente o encargado de cada sección.
- 3. Agilizar la recolección de los formularios, entregándolos a las autoridades municipales y directores de los establecimientos.
- 4. Elaboración de manuales de llenado de boletas
- 5. Presentar al docente o encargado de sección los objetivos e importancia de la recolección para obtener una mejor colaboración de cada uno.
- 6. Elaboración y presentación de la programación detallada de los eventos.
- 7. Retroalimentar a las DDE, supervisores y establecimientos con la información procesada, fortaleciendo la toma de decisiones a nivel local.

#### **2.2. Modificación de las boletas de captura de datos**

El inciso "2." anterior originó un cambio sustancial en los formatos de las boletas usadas hasta 1991. Se estableció la premisa de que en la medida en que se facilite la presentación de datos, se obtendrá una mejor calidad de información.<sup>7</sup>

Se decidió que la información referente al funcionamiento del establecimiento debe ser reportada por el director del establecimiento y los datos relacionados con la población estudiantil debe provenir directamente del aula, es decir, del docente que atiende la sección de grado.

Al estar el maestro más identificado con sus alumnos, la información que provee tendrá mayor objetividad.

En cuanto a los cálculos a realizar, se hace uso de las computadoras, y no al informante, el esfuerzo de sumar los datos a diferentes niveles de agregación (establecimiento, nivel educativo, área, sector, municipio, departamento, etc.)

Con base a estos principios se simplificó el formato de la boleta de establecimiento.

 7 Según PROGRAMA Delegacional de Desarrollo Urbano de Coyoacán

 Hasta el año 2002 se utilizaron dos boletas denominadas boleta del director, en la primera se consignaba información resumida y en la segunda información detallada y datos de edificio, infraestructura y mobiliario.

Para el año 2003 se unificaron para minimizar el número de boletas y evitar la redundancia de datos reportados y evitar crear duplicidad al realizar un conteo de inventario por edificios, ya que en un mismo edificio podían funcionar un establecimiento de preprimaria, uno de primaria y uno de nivel medio.

A partir del año 2007 a la fecha, se utiliza la boleta del establecimiento la cual solicita datos del director, personal docente y resumen de alumnos para verificación de calidad de datos.

Se han creado procesos independientes para verificar la infraestructura, mobiliario y datos generales del inmueble de cada establecimiento.

Para recopilar información sobre el alumnado se introdujo la boleta del docente y boleta por sección.

10

La diferencia es que la boleta el docente aplica para los niveles preprimaria bilingüe, preprimaria párvulos, primaria y primaria para adultos y la boleta por sección se utiliza para los niveles medio y diversificadoen las cuales el docente anota el número de alumnos inscritos<sup>8</sup> en la sección que él atiende, desagregándolo por comunidad étnica, edad y genero, indicando si son repitientes del grado o no y si tienen habilidad en algún idioma indígena.

En el nivel medio, el asesor o maestro guía de la sección es quien debe reportar esta información.

Luego de doce años consecutivos por el fortalecimiento institucional de esta estrategia de recolección, particularmente en el enfoque de datos a nivel de sección, se han obtenido beneficios.

Los datos provienen de la persona que interactúa directamente con la entidad que se está reportando: el director informa los datos de su establecimiento, el maestro reporta datos de sus alumnos.

El cálculo y consolidación de los datos han quedado delegados a procesos computarizados, minimizando errores humanos en la operación de la información.

l

<sup>&</sup>lt;sup>8</sup> Según Manual de Procedimientos de la Estadística Educativa del Ministerio de Educación, se refiere a la totalidad de los alumnos que inician el ciclo escolar en un establecimiento, grado o sección.

#### **2.3. Situación actual**

#### **2.3.1. Estrategia utilizada**

 La estrategia que se utilizará para la captura de los datos estadísticos será por medio de formularios diseñados con técnicas de reconocimiento de caracteres.

### **2.3.2. Boletas utilizadas**

Existen tres tipos de boletas para la captura de información, a continuación se describe cada una, así como las mejoras que se les han realizado.

### **2.3.2.1. Boleta del establecimiento**

En el caso de la boleta del establecimiento, su contenido se ha enriquecido para asegurar que el subsistema de Información Educativa pueda proporcionar herramientas útiles para la administración de los recursos más importantes del Ministerio: información del establecimiento, autoridades educativas, resumen de la matricula por grado del establecimiento, docentes de áreas complementarias, programas y proyectos del establecimiento.

12

El director del establecimiento informa sobre los recursos educativos disponibles en su establecimiento.

#### **2.3.2.2. Boleta del docente o boleta por sección**

El informante de este instrumento es el docente $9$  que tiene a su cargo la sección de grado o etapa (en el caso de educación inicial, no se maneja el término grado sino etapa), para el ciclo diversificado la información se proporciona para cada sección de grado de las carreras. Con fines de identificación de la boleta de sección, el responsable de la sección debe anotar su nombre, genero, número de cédula de vecindad y el municipio donde ésta fue extendida.

También se pide que el docente consigne su fecha de nacimiento, idioma en que imparte clases, la clase escalafonaria, los idiomas indígenas que domina y título o diploma que posee parar ejercer la docencia.

En esta boleta el maestro reporta la cantidad de alumnos inscritos en su sección. Esta información debe desagregarse por comunidad étnica, edad y género de los alumnos.

l

<sup>9</sup> Según manual de procedimientos de la Estadística Educativa, el docente o maestro es quien imparte las clases en un grado o sección.
Se solicitan los alumnos con habilidad de algún idioma indígena ó monolingüe español por género para todos los niveles educativos. Para establecimientos de educación inicial, preprimaria bilingüe y párvulos no se solicita la repitencia debido a que la ley establece promoción automática.

En el 2004 se incorpora a esta boleta un cuadro que permite identificar la demanda de programas de educación especial, en éste se recolecta la cantidad de niños que a criterio del docente necesitan apoyo para superar alguna limitación física (brazos, piernas, etc.), auditivas (dificultad para oír), visuales (dificultad para ver), intelectuales (retraso mental), del idioma (pronunciación, comprensión, etc.) o problemas de aprendizaje. Esta información permitirá al Departamento de Educación Especial de DICADE delimitar la investigación que les permita establecer con propiedad los programas que sean necesarios para atender adecuadamente a estos niños.

#### **2.3.2.3. Boleta de nómina de docentes**

Debido a que para el nivel medio los docentes imparten cátedra en diferentes secciones, se complica recolectar la información de los docentes sin incurrir en duplicidades, de tal cuenta, para agilizar la presentación de las boletas estadísticas, se ha diseñado la boleta de **Nómina de Docentes.** Esta boleta es utilizada por los establecimientos que imparten los Ciclos Básico y/o Diversificado para reportar la información de sus docentes, según las asignaturas que imparte.

14

# **3. PLANIFICACIÓN DE LA INVESTIGACIÓN ESTADÍSTICA.**

### **3.1. Determinación de objetivos**

Es la operación básica de la investigación estadística, en ella se establece la información a obtener de la encuesta y la planificación del evento de recolección.

# **3.2. Diseño de salidas de información**

La mejor forma de precisar la información a generar, es conseguir del usuario final, cada uno de los cuadros que se requerirán.

### **3.3. Diseño y revisión de formularios**

El diseño de los formularios contempla la recopilación de todos los datos esenciales para alimentar al subsistema y el uso de formatos que facilitan su llenado y procesamiento. Es necesario revisar cada año la información solicitada en la boleta del establecimiento.

En el apéndice 1 se muestra el diseño de las boletas estadísticas (boleta del establecimiento, boleta del docente, boleta por sección para cada nivel escolar y boleta de nomina de docente)

#### **3.4. Pruebas experimentales**

Las pruebas experimentales deben comprender todas las operaciones y actividades de una investigación estadística que sea necesaria experimentar. Se hace una prueba de los instrumentos de recolección para comprobar su funcionamiento y su facilidad de llenado y posterior procesamiento.

#### **3.5. Impresión de formularios**

Las boletas del establecimiento, boletas del docente, boletas por sección y las nóminas de docentes (para ciclo básico y diversificado) de la estadística inicial se envían a una imprenta autorizada por el MINEDUC para tales fines.

#### **3.6. Empaque y distribución de los formularios**

Para el evento inicial la empresa contratada para la reproducción de las boletas estadísticas, crea un empaque por departamento, de acuerdo a un listado que proporcionado por la Unidad de Informática (UDI).

La UDI entrega a cada Dirección Departamental de Educación (DDE) un paquete por cada tipo de boleta. El número de boletas de cada paquete corresponde al número de establecimientos abiertos en cada nivel educativo según la base de datos.

Las DDE entregan a cada responsable de supervisión los paquetes de boletas de acuerdo al número de establecimientos asignados. La Unidad de Informática es la responsable de calcular las boletas que serán distribuidas en cada municipio, por nivel educativo, con el objeto de facilitar a las Direcciones Departamentales la distribución.

Para calcular el número de formularios que deben entregarse por cada nivel educativo a cada responsable de supervisión, la UDI se basa en el número de establecimientos y secciones que funcionan en el sector estadístico, de acuerdo a lo reportado en el año anterior, aplicando un incremento para cubrir el crecimiento.

17

La tabla siguiente muestra la forma de calcular la cantidad de cada uno de los formularios:

### **Tabla I. Cantidad de formularios por tipo para distribución.**

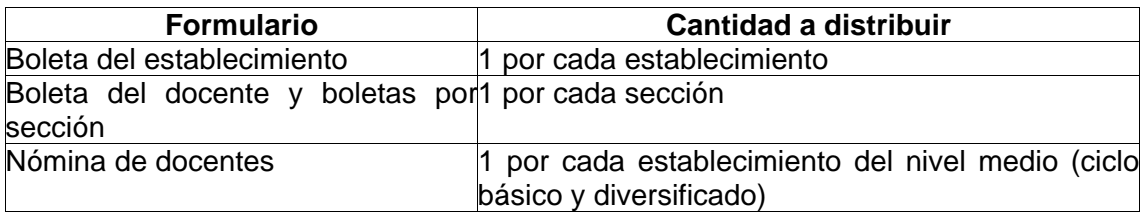

Los establecimientos se agrupan de la siguiente manera: preprimaria bilingüe -nivel 41-, educación inicial y preprimaria párvulos -nivel 42-, primaria de niños -nivel 43-, primaria de adultos -nivel 44-, ciclo básico del nivel medio -nivel 45- y ciclo diversificado del nivel medio -nivel 46-.10

La Unidad de Informática entrega a cada Dirección Departamental la papelería necesaria en forma separada, para que esta prepare el paquete de boletas y le sea entregado a cada municipio de ese departamento.

Las Direcciones Departamentales entregan a cada supervisor el paquete de su distrito, también le entregan los formularios necesarios para cubrir los establecimientos nuevos en su distrito.

l

<sup>&</sup>lt;sup>10</sup> Según guía de códigos de niveles educativos de la Unidad de Informática del Ministerio de

La autoridad educativa municipal hace llegar los formularios a los establecimientos que le corresponde supervisar.

# **La Unidad de Informática**

Entregará a cada Dirección Departamental de Educación (DDE):

- 1. Cantidad de boletas del establecimiento, del docente o por sección y nóminas de docentes según el número de establecimientos abiertos en cada nivel escolar, más un porcentaje de excedente. Cada una de estas boletas se presenta en un original y tres copias.
- 2. Los listados de establecimientos abiertos ordenados por código estadístico, municipio y dirección del establecimiento. En original y dos copias.
- 3. Formularios IG-010 en blanco utilizado para inscripción de establecimientos, el cual debe ser presentado debidamente llenado y adjuntando la documentación legal que ampara la puesta en funcionamiento del establecimiento.
- 4. Cantidad de declaraciones juradas de acuerdo al número de establecimientos abiertos según la base de datos, más un porcentaje de excedente. Cada una de éstas se presenta en original.

Educación.

l

#### **Las Direcciones Departamentales de Educación**

Entregarán a los responsables del sector estadístico (Supervisor, Coordinador de Proyectos de PRONADE, Coordinador Departamental de SOSEP, Coordinador Departamental de PAIN, etc.) o comités de apoyo municipal, lo siguiente:

- 1. Listado de establecimientos abiertos en el sector estadístico ordenado por municipio y nombre del establecimiento. En original y dos copias.
- 2. La cantidad de boletas del establecimiento, de docente o por sección y nóminas de docentes del sector estadístico, de acuerdo a los listados más un porcentaje de excedente. Cada una de estas boletas llevará un original y tres copias.
- 3. Formularios IG-010 en blanco para la creación de nuevos establecimientos.
- 4. La cantidad de declaraciones juradas de acuerdo al número de establecimientos que aparezcan en el listado del sector estadístico, más un porcentaje de excedente. Cada una de éstas se entrega en original.

### **Los comités de apoyo municipal**

Entregarán a cada director(a) de establecimiento, los siguientes instrumentos de recolección de información estadística:

- 1. Una boleta del establecimiento, las boletas de docentes y por sección que sean necesarias. Cada una de estas boletas llevará un original y tres copias.
- 2. Una declaración jurada en original.

#### **3.7. Llenado y recolección de los formularios**

### **En los establecimientos**

Llenado completo de los siguientes formularios sin dejar preguntas sin responder o cuadros sin completar:

- 1. Boleta del establecimiento, una por establecimiento.
- 2. Boletas del docente o por sección, una por sección
- 3. Nómina de docentes, una por establecimiento cuando éstos pertenezcan al nivel medio (ciclos básico -45- o diversificado -46-).
- 4. Declaración Jurada, una por establecimiento

El director es el responsable de la información que se recoge en la "boleta del establecimiento", y es esta persona quien debe llenarla, atendiendo con atención que las cantidades de alumnos anotadas en los resúmenes que se incluyen en esta boleta, coincidan al 100% con lo reportado por sus docentes en las boletas del docente o sección.

En los establecimientos del nivel medio (ciclos básico y diversificado) el director o directora es responsable de llenar la nómina de docentes. Los establecimientos de los niveles 41 a 44 no llenan nómina de docentes

#### **La recolección**

### **Los establecimientos**

El director(a) de cada establecimiento entrega al responsable del sector estadístico, las siguientes boletas y formularios:

- 1. Declaración jurada en original.
- 2. Boleta del establecimiento, original y dos copias. El establecimiento se queda con una copia que será firmada por el responsable del sector estadístico..
- 3. Boletas de docentes o por sección, una por sección, original y dos copias. El establecimiento se queda con una copia de cada sección.
- 4. Cuando el establecimiento pertenezca al nivel medio (ciclos básico -45 o diversificado -46-) deberá entregar su nómina de docentes, original y dos copias. El establecimiento se queda con una copia.

#### **Los comités de apoyo municipal**

Al momento de la recepción de las boletas estadísticas y otros formularios de cada establecimiento, el responsable del sector estadístico o comité de apoyo municipal debe verificar y anotar si el establecimiento hace entrega de lo siguiente:

- 1. Entrega declaración jurada (SI o NO)
- 2. Entrega boleta del establecimiento (SI o NO).
- 3. Cantidad de boletas de docente o por sección que entrega.
- 4. Si el establecimiento es del nivel medio (ciclos básico y diversificado), entrega nómina de docentes (SI o NO).
- 5. Indica el código de establecimiento en todas las boletas (SI o NO)
- 6. Indica el código estadístico en la boleta del establecimiento.
- 7. Indica el grado y sección en todas las boletas de docente o por sección.
- 8. En las boletas por sección del ciclo diversificado, anota la carrera.
- 9. Los datos del director y de los docentes de sección están completos (SI o NO)
- 10. Los datos del responsable de supervisión están correctos (SI o NO)
- 11. El número de alumnos reportados por grado (y carrera en caso del nivel 46, diversificado) coincide con lo reportado en el mismo grado por las boletas por sección.

Al momento de entregar las boletas estadísticas y otros formularios a la DDE, los responsables del sector estadístico o comités de apoyo municipal deben entregar lo siguiente:

- 1. Original y una copia del listado de recepción utilizado para recolectar las boletas de los establecimientos bajo su supervisión. El responsable del sector estadístico se queda con una copia que será firmada por el responsable de la DDE a quién le entrega las boletas y otros formularios de los establecimientos de su sector.
- 2. Original de la declaración jurada de cada establecimiento.
- 3. Boleta del establecimiento, original y 1 copia. El responsable del sector estadístico se queda con una copia.
- 4. Boletas de docente o por sección, una por sección, original y 1 copia. El responsable del sector estadístico se queda con una copia.
- 5. Nóminas de docente de los establecimientos a su cargo que pertenecen al nivel medio (ciclos básico -45- o diversificado -46-), original y 1 copia. El responsable del sector estadístico se queda con una copia.
- 6. Formularios IG-010 de los establecimientos de reciente creación, acompañado de sus respectivas boletas.

### **Los delegados de la UDI**

Al momento de la recepción de las boletas estadísticas y otros formularios, el delegado de la UDI requerirá de la DDE lo siguiente:

- 1. Listado de establecimientos faltantes de cada sector estadístico.
- 2. Original del listado de control de recolección de boletas y otros formularios, contra el que recibirá la documentación correspondiente a cada establecimiento:
	- a. Copia de la boleta del establecimiento
	- b. Copia de las boletas de docente o por sección.
	- c. Copia de la nómina de docentes, de los establecimientos del nivel medio (ciclos básico y diversificado)

El delegado de la UDI verificará por muestreo, la calidad de la información a través de las siguientes actividades manuales:

- 1. Revisión del código de establecimiento claramente en todas las boletas (SI o NO)
- 2. Revisión del código estadístico en las boletas del establecimiento.
- 3. Revisión del grado y sección en todas las boletas de docente o por sección.
- 4. En las boletas de sección del ciclo diversificado, anota la carrera correspondiente.
- 5. Los datos del director y de los docentes de sección están completos (SI o NO)
- 6. El número de alumnos reportados por grado (y carrera en caso del nivel 46, diversificado) coincide con lo reportado en el mismo grado por las boletas de docente o por sección (SI o NO)

#### **Muestreo para verificación de la calidad de la información**

A partir del evento de Recolección Estadística Inicial del año 2002, la Unidad de Informática ha requerido de dos muestras estadísticas, una verifica la calidad de la información proporcionada a nivel de establecimiento educativo y la segunda para verificar la calidad de procesamiento de datos en cada departamento.

# **3.8. Procesamiento de formularios**

Independientemente del tipo de procesamiento que se utilice, el procedimiento que se utilizará será descentralizado a nivel departamental, es decir que cada DDE es responsable directo del procesamiento de información de su departamento.

### **3.9. Controles de rendimiento y de calidad**

Se utilizará como estrategia "el procesamiento de establecimientos completos", es decir, las boletas de un establecimiento se mantienen unidas (engrapadas) y se procesan todas (establecimiento, docente o sección y nómina de docentes) de manera continua, luego se marcan como procesadas y deben archivarse.

# **3.10. Consolidación y distribución de la información**

Cuando finaliza la etapa de procesamiento, las oficinas de procesamiento departamentales trasladan la información al banco de datos de la Unidad de Informática. La Unidad de Informática, entonces procede a consolidar los datos para la producción del anuario estadístico.

Al finalizar el proceso de consolidación y aseguramiento de calidad, la Unidad de Informática retorna nuevamente los datos a las DDE's.

En ese momento el Sistema de Información Educativa a Nivel Nacional está en la capacidad de proporcionar información confiable de su departamento.

# **4. PROCESAMIENTO ELECTRÓNICO DE LOS DATOS**

#### **4. 1. Tipos de procesamiento**

 Se describen las posibles opciones para luego realizar un análisis comparativo entre los mismos a fin de determinar con cual se pueden lograr mejores resultados.

#### **4.1.1 Manual**

Consistente en realizar una computación manual de los datos reportados en las boletas de cada establecimiento, creando cuadros u hojas electrónicas que almacenan la información recopilada.

#### **4.1.2 Computadoras portátiles**

Consiste proporcionarle a cada supervisor educativo una computadora portátil o handhelds para que procese la información de los establecimientos de su distrito. Adicional al costo de estos dispositivos, esta solución también requiere el desarrollo de una solución para la captura de información.

#### **4.1.3 Digitación por teclado**

Este tipo de procesamiento consiste en que los datos que están en las boletas estadísticas deben estar codificados para luego ser ingresados en una computadora por digitadores previamente capacitados en el correcto uso y manejo del software desarrollado para el procesamiento de la información por teclado, con esto podemos generar los tabulados finales que son muy extensos de una forma automática, reduciendo considerablemente el posible error humano y el tiempo de preparación de los mismos.

### **4.1.4 Reconocimiento de caracteres**

Este tipo de procesamiento requiere de equipo (lectores ópticos o escáneres) y software de reconocimiento de caracteres para el levantado de la información bien sea implementado a nivel departamental o en el nivel central.

#### **4.2 Elección del tipo de procesamiento**

A fin de determinar cual es el tipo de procesamiento que se adapte a las necesidades de la Unidad de Informática a continuación se detallan las ventajas y desventajas de cada tipo de procesamiento.

#### **4.2.1 Análisis comparativo entre los diversos tipos de procesamiento**

#### **4.2.1.1 Ventajas y desventajas**

**Digitación por teclado**: el tiempo de procesamiento es bastante aceptable para el propósito en sí de la recopilación de la Estadística Inicial, el error humano estimado por digitación puede minimizarse con la implementación de procesos de verificación y control de calidad.

Requiere el desarrollo de una aplicación a la medida para la captura de datos así como de un módulo de verificación de la misma. Finalmente requiere el desarrollo a la medida de un módulo de reportes que presente información estadística.

La experiencia del personal de las DDE's y de la UDI para utilizar este tipo de procesamiento.

Factor económico: es notablemente más económico a nivel de hardware en comparación con el procesamiento por lectores ópticos y por computadoras portátiles, sin embargo el costo de ingenieros de software se incrementa, adicionalmente se requiere la contratación de digitadores y verificadores.

31

**Procesamiento manual**: el manejo de la información es demasiado tedioso y desordenado, el tiempo de procesamiento es demasiado largo y la información pierde oportunidad. El riesgo de errores humanos en el cómputo de la información es muy alto y afecta la calidad de la información.

**Procesamiento por reconocimiento de caracteres**: elimina el ingreso manual de los datos y reduce la recolección de formas impresas a mano. <sup>11</sup>No requiere capacitación de alto nivel. Incremente la certeza de calidad e integridad de la información por medio de validaciones establecidas.

Se requiere que el diseño de los instrumentos de recolección sea el adecuado para los procesos de reconocimiento de caracteres.

Las ventajas se incrementan dependiendo la madurez de la herramienta utilizada para el reconocimiento de caracteres.

Una desventaja es que requiere inversión en equipo de reconocimiento de caracteres, sin embargo estos pueden ser aprovechados para reconocimiento de caracteres aplicados a otros procesos.

l

<sup>&</sup>lt;sup>11</sup> Según publicación de FORMSolution en http://www.informese.com.co/FORMSolutions/pdf/eforms.pdf

**Procesamiento por computadoras portátiles o handhelds**: este tipo de procesamiento pareciera ser él más eficaz para este tipo de sistemas, pero una gran desventaja es el factor económico, debido a la cantidad de equipo que hay que comprar, así como capacitar a los supervisores en el uso y manejo del mismo. El equipo se utilizaría por un período corto (30 días) y luego se almacenaría hasta el siguiente evento, previendo daños parciales o totales en el equipo.

También se requiere la contratación de Ingenieros de Software para crear una aplicación que funcione en los dispositivos móviles utilizados.

# **4.2.1.2 Procesamiento recomedado**

Por lo anterior, se recomienda utilizar como metodología de procesamiento el **"Procesamiento por reconocimiento de caracteres"**.

Esta solución reduce el tiempo de procesamiento de información en un 80% respecto a un procesamiento por teclado.

El rendimiento puede aumentar si la herramienta seleccionada cumple con capacidades de procesamiento vía Web, evitando de esta forma el escaneo de formularios y alimentando de una vez la base de datos final.

Esta solución requerirá el diseño bajo las especificaciones de reconocimiento de caracteres y de una aplicación de inteligencia de negocio para la generación de salidas (informes y reportes).

El siguiente diagrama muestra el esquema del procesamiento de la estadística inicial, iniciando con el diseño de instrumentos o boletas estadísticas hasta la consolidación.

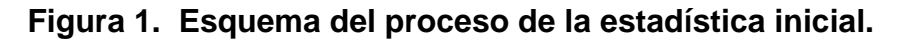

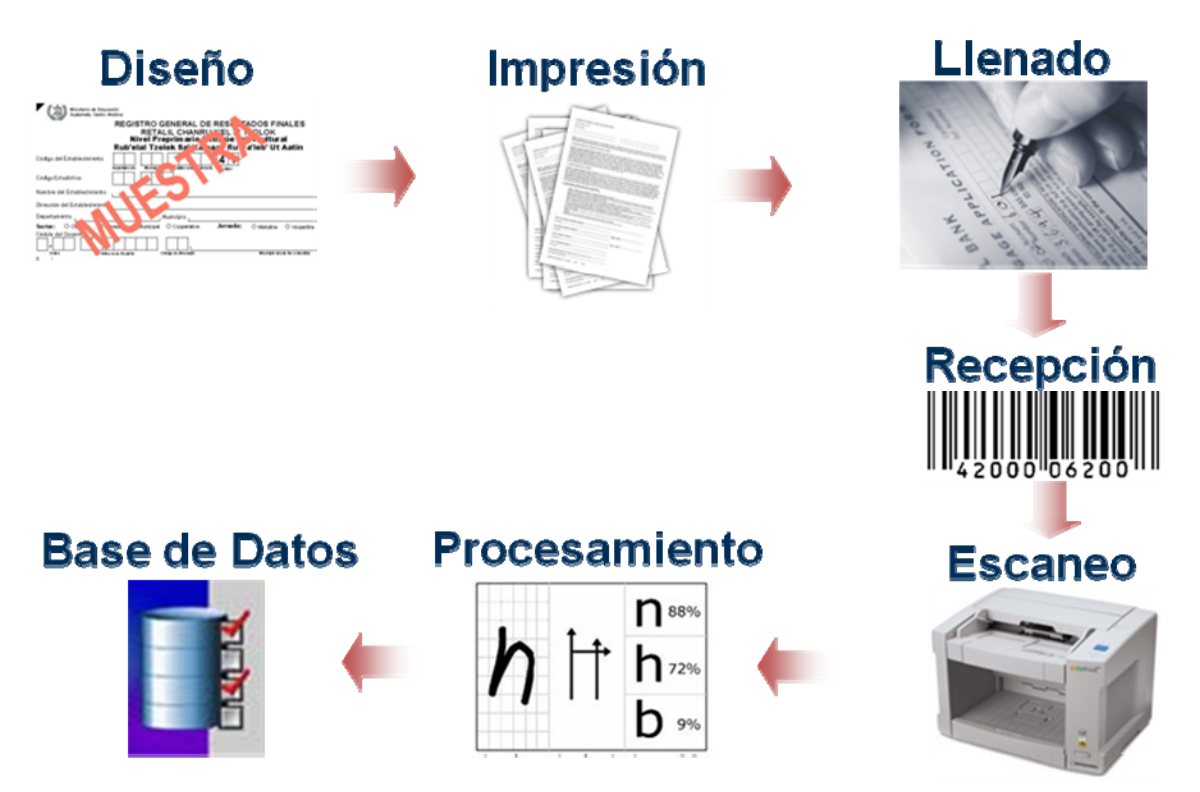

### **4.3 Consideraciones para el procesamiento electrónico**

#### **4.3.1 Análisis de crecimiento de datos**

El crecimiento de los datos tendrá un crecimiento lineal ya que se almacena un historial de 5 años y el número de establecimientos y secciones aumenta cada año.

Se debe estimar la cantidad de espacio requerido en memoria secundaria dentro de una computadora para almacenamiento de información.

La estimación nos lleva a un estudio acerca de los datos de entrada y salida en el sistema que procesará dichos datos, el estudio permite calcular los siguientes componentes:

- 1. Cantidad de información contenida
- 2. Cantidad de campos que tiene cada boleta estadística
- 3. Tipos de campos que almacenará el sistema de acuerdo a los datos solicitados por cada boleta estadística
- 4. Tamaño de cada campo en *bytes*, asumiendo un llenado máximo de cada uno.
- 5. Cantidad de establecimientos a procesar.
- 6. El tamaño de las tablas adicionales o temporales que se utilizarán para determinados reportes u otras operaciones.

# **4.3.2 Parámetros generales del sistema**

Los parámetros que el sistema deberá manejar son los siguientes:

- Departamentos: Se almacenan los 22 departamentos de la república.
- Municipios: Se almacenan los municipios que existen dentro de cada departamento. En total existen 331 municipios en todo el país.
- Sectores Educativos: Todos los sectores escolares (oficial, privado, municipal y cooperativa)
- Niveles Educativos.
- Áreas Educativos: Urbana y rural.
- Jornadas Escolares: matutina, vespertina, doble, nocturna e intermedia.
- Plan Escolar: puede ser regular o diario, sabatino, dominical y fin de semana.
- Modalidad Educativa.
- Comunidades étnicas: Se refiere a las diferentes comunidades étnicas a las que una persona puede pertenecer.
- Idiomas étnicos: Se refiere a los idiomas étnicos del país.
- Clase escalafonaria: Indica la clase escalafonaria a la que pertenece un docente. La clase escalafonaria varía dependiendo del tiempo de servicio docente.
- Título que acredita al docente: Título a nivel medio que posee el docente que lo acredita para impartir clases en determinado nivel.
- Fuente de salario.

### **4.3.3 Descripción de los procesos**

#### **4.3.3.1 Recepción de boletas**

- 1. Los coordinadores de cada Unidad de Informática de cada DDE, según la fecha que les corresponde según listado de entrega de boletas, se presentarán al archivo, llevando consigo todas las boletas de su departamento. Todos los paquetes deben ir rotulados e identificados con nombre del sector, nombre del departamento, nombre del municipio, código estadístico y nivel educativo al que pertenecen.
- 2. El receptor registrará en el computador todos los establecimientos que recibe, indicando por cada uno si recibe boleta del establecimiento, la cantidad de boletas de docente o por sección y si recibe boleta de nomina de docentes, declaración jurada y formulario IG-010. Al terminar la recepción, se generará un reporte que dejará constancia de los establecimientos recibidos, así como de la cantidad de boletas recibidas de cada uno. En la UDI Central, se generarán listados de establecimientos faltantes por departamento.
- 3. En caso de los establecimientos faltantes, el coordinador de UDI departamental queda en la obligación de regresar y entregarlos en la fecha que se designe.
- 4. Los paquetes serán archivados en estanterías correspondientes a cada departamento, municipio y sector.

#### **4.3.3.2 Ordenamiento para su procesamiento**

Cada paquete que entregan los coordinadores de la unidad de informática de cada DDE, contiene un grupo de establecimientos, donde todas las boletas de cada establecimiento están engrapadas, para cumplir con la estrategia de "procesamiento de establecimientos completos", debiéndose procesar todas las boletas (establecimiento, docente o por sección y nómina de docentes) de manera continua.

### **4.3.3.3 Procesamiento de datos**

La grabación de los datos contenidos en las boletas recolectadas, se realizará en las Unidades de Informática Departamentales, con el objeto de que se consolide la información a nivel República en el tiempo estipulado.

El procesamiento deberá realizarse de la siguiente manera:

Se ingresará la información completa de cada establecimiento educativo, es decir, no deberá dejarse pendiente ninguna boleta en ningún establecimiento ingresado, ya que los porcentajes que deberán cumplirse periódicamente durante el período de ingreso de datos serán calculados en base a la cantidad de establecimientos ingresados completos.

El operador deberá firmar y/o sellar cada boleta ingresada al sistema.

38

 El procesamiento se realice en un tiempo estimado de tres semanas laborales cumpliendo con los siguientes porcentajes de avance en la digitación:

# **Tabla II. Porcentaje de avance por semana.**

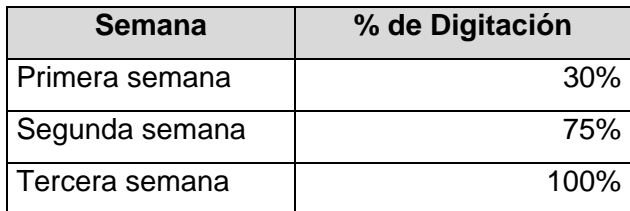

El siguiente diagrama muestra gráficamente el procesamiento de datos:

# **Figura 2. Diagrama del procesamiento de datos.**

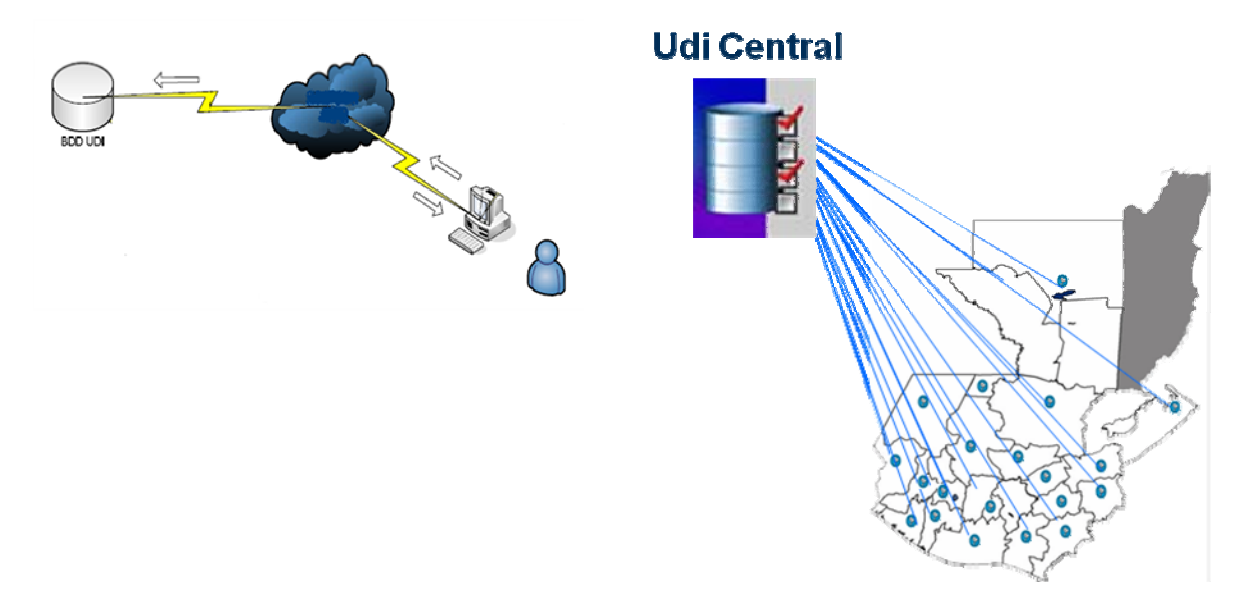

# **4.3.3.4 Controles de calidad**

Después de grabar el 100% de la información de los establecimientos se espera que cada Dirección Departamental de Educación, pase a la fase de control de calidad de la información procesada, la cual incluye generar los reportes de control y depurar la información de los establecimientos que se muestren en los siguientes reportes:

- 1. Número de boletas del establecimiento, sección y nómina de docentes grabadas por digitador.
- 2. Listado de establecimientos para los que se grabó boleta del establecimiento pero no boleta de docente o sección y viceversa.
- 3. Listado de establecimientos del nivel medio para los que se grabó boleta del establecimiento pero no boleta de nómina de docentes y viceversa.
- 4. Listado de establecimientos cuyo número de boletas de docente o sección procesadas no coincide con las registradas en el control de recepción.
- 5. Listado de establecimientos cuyos datos de matrícula por grado registrados en la boleta del establecimiento no coinciden con la sumatoria de la matrícula por grado digitada en las boletas de docente o sección.

# **4.3.4 Recurso humano requerido**

Se requiere el siguiente personal para llevar a cabo el procesamiento de la estadística inicial:

- 1 Coordinador
- 1 Responsable de la disponibilidad de la herramienta de reconocimiento de caracteres.
- 1 Responsable del departamento de operaciones
- 8 Verificadores encargados del control de calidad a nivel central.
- 8 Delegados Departamentales en el nivel central, responsables del avance y calidad del procesamiento de datos en las DDE's (3 DDE's por delegado aproximadamente)
- 22 Coordinadores de Informática departamentales, uno en cada unidad de informática departamental
- 60 Operadores repartidos en cada unidad de informática departamental.

# **Coordinador**

Es el profesional responsable que administra los recursos informáticos, orientándolos a facilitar el procesamiento, producción y distribución de la información estadística.

Sus atribuciones son las siguientes:

• Asesorar a la Dirección Técnica de la Recopilación de la estadística inicial sobre la identificación, selección y aplicación de nuevas tecnologías que agilicen el procesamiento electrónico de boletas.

- Diseña el plan de procesamiento de boletas.
- Administrar los recursos informáticos.
- Participar en la revisión del diseño de las boletas estadísticas y otros instrumentos que se utilizan en el evento.
- Realizar las pruebas que sean necesarias para verificar la funcionalidad de la herramienta de reconocimiento de caracteres que se utilizará.
- Coordinar la elaboración de los manuales para el procesamiento electrónico de datos.
- Definir la estrategia y plataformas de *hardware* y *software* a utilizar para el procesamiento de datos.
- Coordinar la capacitación, evaluación y selección del personal que participará en el procesamiento de las boletas estadísticas.
- Diseñar y generar las publicaciones de la información estadística ya procesada.

PERFIL: Profesional colegiado en el área de Informática, deseable con estudios de postgrado en estadísticas o investigación, con experiencia en la planificación y coordinación de procesamiento electrónico de datos estadísticos; con liderazgo y capacidad de dirección y coordinación de personal.

# **Responsable de aplicación**

Profesional y/o Técnico en el área de informática, responsable de crear los scripts, configuraciones y formatos de reconocimiento de caracteres necesarios.

El responsable de esta unidad:

- Creación de formatos de reconocimiento, configuraciones y creación de scripts en la herramienta de reconocimiento de caracteres.
- Realiza las pruebas que sean necesarias para verificar la funcionalidad de la herramienta de reconocimiento de caracteres.
- Desarrolla los programas adicionales que pudieran requerirse.
- Diseña las salidas de la aplicación (reportes e informes)
- Cumple con las demás disposiciones afines que le corresponden y aquellas que le asigne la Coordinación del Área Informática.

PERFIL: Profesional colegiado y/o técnico en el área de informática con experiencia en el reconocimiento de caracteres.

### **Responsable de la unidad de operaciones de sistemas**

Es el profesional y/o técnico en el área de informática responsable de coordinar el proceso de digitación y verificación de las boletas estadísticas.

Sus atribuciones son las siguientes:

- Coordinar la distribución y recepción de las boletas estadísticas entregadas por cada Coordinador de la Unidad de Informática departamental.
- Dirigir la capacitación sobre el llenado de boletas estadísticas y formularios.
- Seguimiento al procesamiento de datos en cada dirección departamental exigiendo el cumplimiento de los porcentajes de avance.
- Revisión de los manuales.
- Realizar pruebas con datos reales.

# **Delegado departamental**

El delegado departamental es el técnico de la UDI Central que tiene la responsabilidad de coordinar, supervisar la calidad del trabajo de digitación de los departamentos a su cargo.

Sus funciones y atribuciones son las siguientes:

• Entregar informes sobre rendimientos de trabajo.

- Seguimiento y solución a los problemas que pudieran surgir en las DDE's que afecten el proceso de recepción y procesamiento de boletas estadísticas.
- Verificar rendimientos de trabajo
- Informar a cada Coordinador de Informática Departamental de los departamentos a su cargo sobre los rendimientos y avance de trabajo.

PERFIL: Como mínimo, se requiere que sea graduado en educación media, preferiblemente haber cursado 3 años de estudios universitarios con capacidad para dirigir y coordinar personal.

# **Coordinador de la Unidad de Informática Departamental**

Es el responsable de asesorar y administrar los recursos informáticos en su departamento.

El coordinador de la unidad de informática departamental:

- Capacita sobre el llenado de las boletas a los supervisores y comités de apoyo municipal.
- Capacita a de los digitadores en su departamento.
- Coordina la recepción de boletas y es responsable del control de calidad del llenado de las mismas.

• Coordina el procesamiento de las boletas estadísticas de su departamento.

PERFIL: Técnico en el área de Informática, que tengan reconocida experiencia de por al menos dos años en la coordinación de procesamiento electrónico de datos estadísticos; con liderazgo y capacidad de dirección y coordinación de personal.

# **Operador**

El operador es el técnico responsable de realizar el traslado de los datos contenidos en las boletas estadísticas a medios magnéticos, a través del proceso de digitación.

Sus atribuciones son:

• Realizar la digitación asignada, cumpliendo con las normas de calidad exigidas.

PERFIL: Como mínimo, graduado en educación media, deseable haberse desempeñado como digitador de información; requisito indispensable: tener conocimientos básicos sobre manejo de computadoras.

### **Verificador**

El verificador es el técnico responsable de verificar la exactitud del traslado a través del proceso de verificación.

Sus atribuciones son:

• Realizar la verificación de las boletas asignadas, cumpliendo con las normas de calidad exigidas.

PERFIL: Como mínimo, graduado en educación media, deseable haberse desempeñado como operador y/o verificador de información; requisito indispensable: tener conocimientos básicos sobre manejo de computadoras.

## **4.3.5 Requerimientos de infraestructura física**

Las oficinas que alberguen al centro de captura de datos deben contar con especificaciones mínimas que permitan el buen desempeño del personal y el desarrollo eficiente de las actividades programadas. A continuación se detallan algunos requerimientos de infraestructura física con que debe contar durante el procesamiento de datos.

Los locales de procesamiento de datos deben contar con una instalación eléctrica en óptimas condiciones, protegidas con tierra física.

 La siguiente tabla muestra la cantidad de puntos mínimos que deben instalarse en cada DDE.

**Tabla III. Puntos de red necesarios por departamento.** 

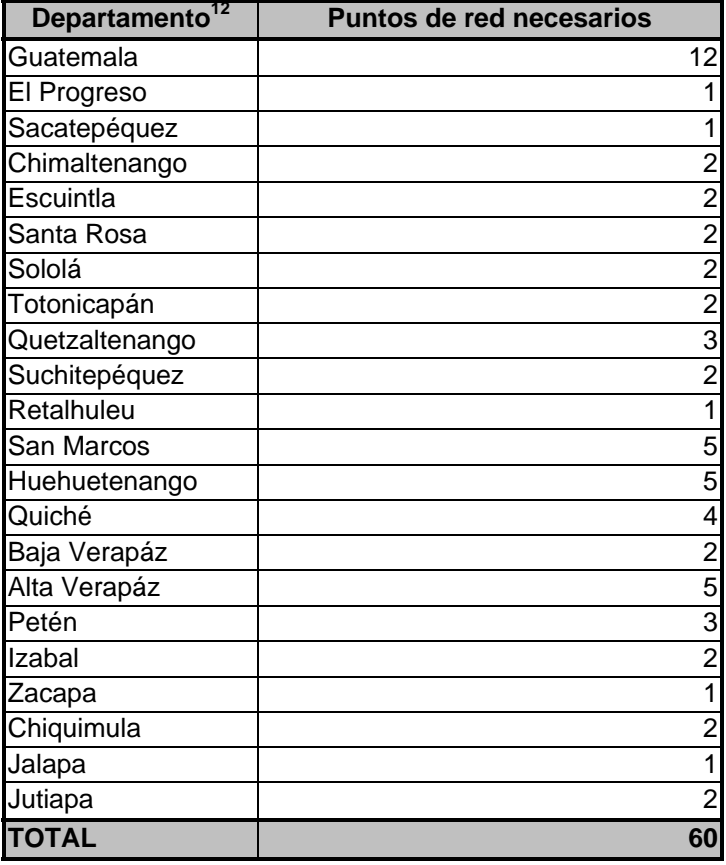

El mobiliario debe favorecer la productividad del personal brindando comodidad para trabajar 8 horas diarias, y a la vez, permitir la adecuada instalación del equipo de cómputo.

Este mobiliario debe consistir como mínimo en: mesas para las computadoras y material de trabajo en proceso, sillas para las personas, y estanterías para almacenar las boletas estadísticas.

El espacio destinado al área de procesamiento electrónico de datos debe ofrecer seguridad a las personas que laboran en ello, a la papelería que contiene la información y al equipo utilizado para el proceso, por lo que se recomienda que permanezca siempre custodiado aún cuando la cantidad de boletas estadísticas y equipo sean mínimos.

El lugar debe tener suficiente ventilación e iluminación, de preferencia natural.

La ubicación de los lugares de trabajo deberá hacerse de tal manera que los pasillos y puertas se encuentren despejados para facilitar la evacuación del personal en casos de emergencia.

<sup>&</sup>lt;sup>12</sup> Según Guía de códigos y nombres de departamentos de la República de Guatemala.
#### **4.3.6 Definición de plataformas de hardware y software**

Se debe definir las plataformas de *hardware* y *software* a utilizar.

### **4.3.6.1 Hardware**

### *En la unidad de informática central*:

Es necesaria la instalación de un servidor de aplicaciones Web y de base de datos con amplia capacidad de almacenamiento y velocidad para minimizar los tiempos de respuesta del mismo, dicho servidor tendrá instalada la aplicación así como la base de datos donde se almacenan la información digitada por todos los usuarios.

Tanto en la UDI Central como en las DDE's, se debe considerar que el equipo que se destinará como estaciones para procesamiento y/o verificación de datos no necesita tanta capacidad de almacenamiento ni unidades periféricas; sin embargo, se recomienda utilizar equipo tecnológicamente actualizado para que pueda ser utilizado con eficiencia para desempeñar otras funciones institucionales al terminar el requerimiento de procesamiento de la estadística inicial.

Para que cada DDE pueda transmitir datos hacia la UDI Central, se utiliza comunicación vía satélite, cada DDE cuenta con una antena satelital.

Dentro de cada UDI, incluyendo central y departamentales, debe instalarse una red de computadoras, para lo cual se requiere lo siguiente:

- Switches de 24 puertos, necesarios para cubrir la cantidad de computadoras instaladas en cada DDE, para la distribución del tráfico en la red.
- Cableado estructurado.
- Estaciones de trabajo para el procesamiento de boletas estadísticas.

Actualmente la UDI Central cuenta con un servidor "Sun Microsystems" con 2 procesadores de 2.5 Ghz. Ultra Sparc III arquitectura Superscalar SPARC 9, con 16Gb. De memoria RAM, con 2 Discos duros de 100Gb. el cual funciona como servidor de aplicaciones web y tiene instalada la base de datos donde se almacenan los datos digitados en cada DDE.

### **4.3.6.2 Software**

Se analizaron diferentes opciones para *software* a nivel de sistema operativo, bases de datos y aplicaciones.

Los tres tipos básicos de *software* se evaluaron por separado para determinar el rendimiento y requerimientos de cada uno de ellos, y en conjunto para establecer el grado de compatibilidad entre ellos. Los aspectos que se evaluaron son los siguientes:

- Rendimiento en la plataforma de *hardware* establecida
- Capacidad para manejo de o en red (LAN y WAN)
- Disponibilidad de soporte local
- Compatibilidad y portabilidad con *Internet*
- Disponibilidad de personal calificado para su administración
- Costo de licenciamiento

### **4.3.6.2.1 Sistema operativo**

El servidor de aplicaciones y de base de datos instalado en la UDI Central, utilizará *Solaris 8* como sistema operativo, el cual cumple con los aspectos evaluados, permitiendo la interconexión del total de estaciones de trabajo involucradas en el procesamiento de datos.

Las computadoras clientes utilizarán como sistema operativo *Windows*  2003 profesional o superior.

# **4.3.6.2.2 Base de datos**

Además de los aspectos mencionados, se evaluaron también:

- Manejo de integridad referencial
- Independencia de los datos
- Capacidad de recuperación de la base de datos en caso de desastres (fallas no planificadas en el sistema)
- Manejo de procedimientos almacenados (*store procedures*)
- Procesamiento distribuido, transaccional, multiusuario y concurrente
- Atomicidad transaccional

Se ha elegido *Oracle 9i* como manejador de la base de datos en el servidor de aplicaciones y de base de datos, principalmente por las siguientes razones:

- Cumplimiento perfecto con los factores evaluados
- Alto rendimiento de la base de datos.
- Preparado para funcionamiento en Web.
- Uniformidad con otras bases de datos existentes

## **4.3.6.2.3 Herramienta de reconocimiento de caracteres**

Se evaluaron, además de los mencionados, los siguientes aspectos:

- Portabilidad hacia *Internet* de las aplicaciones desarrolladas
- Facilidad de instalación de las herramientas a utilizar

Se ha elegido *Cardiff Teleform* como herramienta de reconocimiento de caracteres basado en que:

- Automatiza el proceso de recolección, evaluación, validación y almacenamiento de datos, utilizando formatos.
- Permite la creación de formatos para la recolección de datos, el procesamiento y evaluación de los datos recolectados.
- Exporta la información a una base de datos que de forma inmediata para que pueda ser utilizada por otras aplicaciones.

## **4.3.7 Definición de entidades**

Las entidades de la aplicación, son todas aquellas que forman parte de los catálogos del sistema.

Cada una contiene almacenada la codificación de cada posible respuesta dentro de las boletas estadísticas.

#### **4.3.8 Diseño conceptual de la base de datos**

El apéndice 2 muestra el diseño conceptual de la base de datos que consolida la información estadística. Sobre este diseño se deben integrar otras aplicaciones que se desarrollen para la generación de reportes.

### **4.3.9 Validaciones del sistema de captura de datos**

En síntesis, las validaciones que el sistema deberá implementar, se resumen en requerir todos los campos de la boleta, ingresando para cada campo el valor permitido de acuerdo a los tipos de datos descritos en el punto 4.3.9. Además los valores ingresados en los campos codificados deberán existir en los catálogos correspondientes.

#### **4.3.10 Capacitación a usuarios**

Los puntos que debe cumplir la capacitación son los siguientes:

- Creación de usuarios del sistema.
- Uso general de la herramienta.
- Generación de backups de lo procesado.
- Solución de problemas técnicos.

• Generación de reportes de control de calidad e interpretación de los mismos.

### **4.3.11 Captura de datos**

Se realiza mediante la utilización de la herramienta de reconocimiento de caracteres la cual está instalada en el servidor central de aplicaciones Web.

# **4.3.12 Verificación de datos ingresados**

La verificación de los datos la realiza un programa similar al de captura de datos. Consiste en tomar una muestra física de las boletas estadísticas y consultarlas en el sistema, si un 5% de la muestra seleccionada está mal digitada, entonces se procede a revisar el 100% del departamento al que corresponda dicha muestra, levantando las actas de llamadas de atención al Coordinador de la Unidad de Informática departamental por el incumplimiento en los controles de calidad establecidos.

### **4.3.13 Controles de calidad**

Al igual que todas las actividades estadísticas nacionales, un evento de estadística inicial está dirigido a producir información precisa para la toma de decisiones a nivel Nacional. Debido a que se requiere un esfuerzo nacional masivo para cubrir todos los establecimientos educativos del país en un tiempo corto.

### **4.3.13.1 Importancia de controlar los errores**

Obviamente, los esfuerzos por obtener la estadística educativa inicial de un país se dilapidan considerablemente si los datos son de mala calidad y no reflejan la realidad educativa del país. Las decisiones fundadas en datos inexactos pueden ser muy caras y aún nocivas para el bienestar de la población.

Un sistema de control de calidad abarca lo siguiente:

- Establecer normas de calidad.
- Determinar técnicas de verificación
- Actuar oportuna y apropiadamente para mantener la calidad deseada.

### **4.3.13.2 Establecer normas de calidad**

Los usos que se dará a los datos estadísticos determinan la precisión que deben tener los datos. Mientras mayor precisión se requiere para establecer una norma o tomar una decisión, mejor debe ser la calidad de los datos.

Las normas recomendadas para la estadística inicial son:

- Realizar el procesamiento de boletas por establecimientos completos, es decir que no se deje ninguna boleta pendiente de procesar antes de comenzar a digitar una boleta de otro establecimiento.
- La cantidad de boletas de sección reportadas en el control de recepción sea igual a la cantidad de boletas de sección procesadas.
- No debe existir ningún establecimiento al que le haya sido procesada solo su boleta del establecimiento y no se le hayan grabado sus boletas de sección.
- No debe existir ningún establecimiento que tenga procesada su boleta de director y no tenga grabada la boleta de nomina de docentes.
- En los establecimientos de nivel diversificado, no existan boletas de sección en donde no se indique la rama de enseñanza.
- Las edades de niños reportadas en las boletas de sección estén dentro del rango adecuado para cada nivel escolar.
- Todas las boletas de sección, exceptuando la de los niveles básico y diversificado, se indiquen los datos del docente que atiende la sección.
- El total de alumnos reportados en la boleta del establecimiento sea igual a la sumatoria de alumnos reportados en las boletas de sección de tal establecimiento.
- Que en las boletas de nómina de docentes, no existan docentes a quienes no se les haya reportado que asignaturas imparte.

# **CONCLUSIONES**

- 1. La manera óptima de procesar los datos de una boleta estadística que es llenada a mano es ejecutar el proceso por medio una herramienta de reconocimiento de caracteres.
- 2. Antes de implementar un sistema para procesamiento de censos estadísticos, es importante conocer todos el uso que se le dará a la información estadística, así como quienes son los usuarios, fuentes primarias y secundarias de la información.
- 3. La realización de la prueba piloto es necesaria para determinar si la solución presentada funciona correctamente, brindando los resultados esperados.
- 4. Existe la probabilidad que se cometan errores humanos durante el procesamiento de boletas, por lo cual es necesario implementar un sistema de verificación de los datos paralelo al procesamiento de los mismos.

5. El sistema debe estar centralizado, para que cuando se solicite información los resultados sean totales.

# **RECOMENDACIONES**

- 1. La tecnología avanza muy rápido y su utilización cada vez es mas segura, confiable y menos costosa, por lo que se recomienda evaluar constantemente de las opciones existentes para el procesamiento de datos estadísticos, garantizando al Ministerio de Educación el uso de la alternativa más adecuada a sus necesidades.
- 2. Integrar las aplicaciones del Ministerio de Educación para evitar reprocesamiento de datos para diversos fines, se recomienda el uso de herramientas de inteligencia de negocios, para obtener información de la estadística educativa rápida y confiable.
- 3. Las pruebas del sistema las deben realizar un grupo de personas ajenas a quienes lo desarrollaron; éste método nos dará como resultado que se encuentre y depuren los errores existentes.
- 4. Promover el procesamiento de la información a nivel de distrito de supervisión, para mejorar la calidad de los datos y proveer a cada supervisor de información consolidada correspondiente al distrito que atiende.

5. Diseñar interfaces que permitan a establecimientos que cuenten con la infraestructura tecnológica requerida enviar la información de la estadística educativa directamente hacia los sistemas del Ministerio de Educación, mediante la identificación y autorización de cada establecimiento.

# **BIBLIOGRAFÍA**

- 1. Ministerio de Educación. **Anuario Estadístico** 2002 y 2007.
- 2. Ministerio de Educación. **Manual de definiciones de la Unidad de Informática**, 2008.
- 3. Ministerio de Educación. **Procesos de recolección de información** años 2007 y 2008
- 4. Ministerio de Educación. **Recolección de la información estadística inicial**, 2004, 2006 y 2008.
- 5. Roger S. Pressman **Ingeniería de software** Mc. Graw Hill, Cuarta edición, 1998. 581pp.

**APÉNDICE 1 Diseño de Boletas** 

**APÉNDICE 2** 

**Diseño Conceptual de Base de Datos** 

### CREATE TABLE zona\_departamental (

 cod\_region VARCHAR(2) NULL, cod\_departamento VARCHAR(2) NOT NULL, nom\_departamento VARCHAR(30) NULL, orden\_cedula VARCHAR(3) NULL, igss VARCHAR(1) NULL, fec\_transaccion DATE NULL, usuario VARCHAR(20) NULL, PRIMARY KEY (cod\_departamento)

);

# CREATE TABLE zona\_municipal (

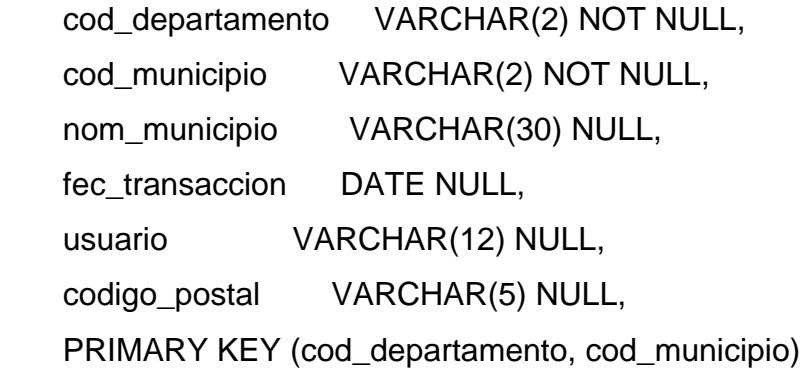

);

# CREATE TABLE usuario (

 usuario VARCHAR(12) NOT NULL, contrasena VARCHAR(12) NULL, cod\_departamento VARCHAR(2) NOT NULL, PRIMARY KEY (usuario, cod\_departamento)

);

```
CREATE TABLE asignatura (
```

```
 cod_asignatura VARCHAR(7) NOT NULL, 
nom_asignatura VARCHAR(50) NULL, 
usuario VARCHAR(10) NULL, 
PRIMARY KEY (cod_asignatura)
```

```
);
```

```
CREATE TABLE area_escolar (
```

```
 cod_area VARCHAR(2) NOT NULL, 
nom_area VARCHAR(30) NULL, 
usuario VARCHAR(12) NULL, 
fec_transaccion DATE NULL, 
PRIMARY KEY (cod_area)
```

```
CREATE TABLE ambiente_estab (
```
 cod\_ambiente VARCHAR(2) NOT NULL, nom\_ambiente VARCHAR(33) NULL, usuario VARCHAR(12) NULL, fec\_transaccion DATE NULL, PRIMARY KEY (cod\_ambiente)

);

CREATE TABLE titulo\_empleado\_ie (

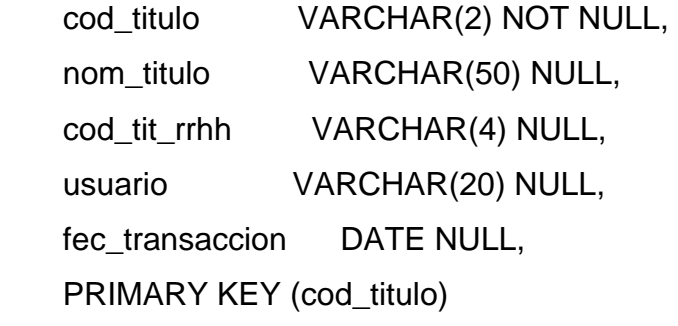

);

```
CREATE TABLE tipo_techo_ambiente (
```

```
 cod_tipo_techo VARCHAR(2) NOT NULL, 
nom_tipo_techo VARCHAR(20) NULL, 
usuario VARCHAR(12) NULL, 
fec_transaccion DATE NULL, 
PRIMARY KEY (cod_tipo_techo)
```
);

```
CREATE TABLE tipo_piso_ambiente ( 
   cod_tipo_piso VARCHAR(2) NOT NULL, 
   nom_tipo_piso VARCHAR(20) NULL, 
   usuario VARCHAR(12) NULL, 
   fec_transaccion DATE NULL, 
   PRIMARY KEY (cod_tipo_piso)
```
);

CREATE TABLE tipo\_organizacion (

```
 cod_tipo_organizacion VARCHAR(2) NOT NULL, 
nom_tipo_organizacion VARCHAR(40) NULL, 
PRIMARY KEY (cod_tipo_organizacion)
```

```
CREATE TABLE tipo_muros_ambiente (
```
 cod\_tipo\_muros VARCHAR(2) NOT NULL, nom\_tipo\_muros VARCHAR(10) NULL, usuario VARCHAR(12) NULL, fec\_transaccion DATE NULL, PRIMARY KEY (cod\_tipo\_muros)

);

```
CREATE TABLE tipo_escolar (
```
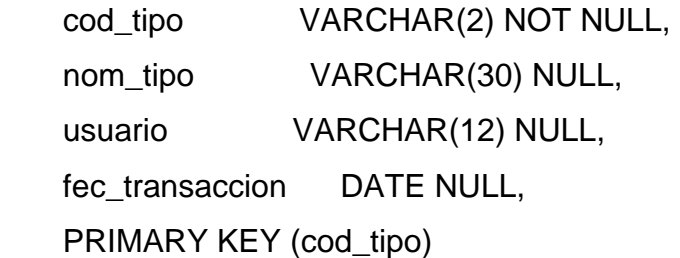

);

CREATE TABLE tipo\_empleado (

 cod\_tipo\_empleado VARCHAR(2) NOT NULL, nom\_tipo\_empleado VARCHAR(60) NULL, usuario VARCHAR(12) NULL, fec\_transaccion DATE NULL,

```
 PRIMARY KEY (cod_tipo_empleado)
```

```
CREATE TABLE tipo_acceso (
```
 cod\_tipo\_acceso VARCHAR(2) NOT NULL, nom\_tipo\_acceso VARCHAR(30) NULL, usuario VARCHAR(30) NULL, fec\_transaccion DATE NULL, PRIMARY KEY (cod\_tipo\_acceso)

);

```
CREATE TABLE servicio (
```
 cod\_servicio VARCHAR(2) NOT NULL, nom\_servicio VARCHAR(45) NULL, usuario VARCHAR(12) NULL, fec\_transaccion DATE NULL, PRIMARY KEY (cod\_servicio)

);

# CREATE TABLE sector\_escolar (

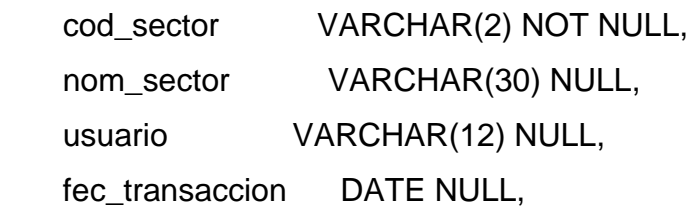

```
 PRIMARY KEY (cod_sector)
```

```
CREATE TABLE razon_no_utilizacion (
```
 cod\_razon VARCHAR(2) NOT NULL, nom\_razon VARCHAR(30) NULL, usuario VARCHAR(12) NULL, fec\_transaccion DATE NULL, PRIMARY KEY (cod\_razon)

);

```
CREATE TABLE rama_ensenanza (
```

```
 cod_ram_ens VARCHAR(3) NOT NULL, 
nom_ram_ens VARCHAR(60) NULL, 
usuario VARCHAR(12) NULL, 
fec_transaccion DATE NULL, 
PRIMARY KEY (cod_ram_ens)
```
);

```
CREATE TABLE puesto_supervision (
```

```
 cod_puesto VARCHAR(2) NOT NULL, 
nom_puesto VARCHAR(30) NULL, 
PRIMARY KEY (cod_puesto)
```
);

CREATE TABLE programa\_x\_estab (

 cod\_departamento VARCHAR(2) NOT NULL, cod\_municipio VARCHAR(2) NOT NULL, cod\_establecimiento VARCHAR(4) NOT NULL, cod\_nivel VARCHAR(2) NOT NULL, cod\_programa VARCHAR(2) NOT NULL, usuario VARCHAR(12) NULL, fec\_transaccion DATE NULL, PRIMARY KEY (cod\_departamento, cod\_municipio, cod\_establecimiento, cod\_nivel, cod\_programa)

);

```
CREATE TABLE programa_escolar (
```

```
 cod_programa VARCHAR(2) NOT NULL, 
nom_programa VARCHAR(30) NULL, 
usuario VARCHAR(12) NULL, 
fec_transaccion DATE NULL, 
tipo_programa VARCHAR(1) NULL, 
PRIMARY KEY (cod_programa)
```
);

```
CREATE TABLE plan_escolar (
```
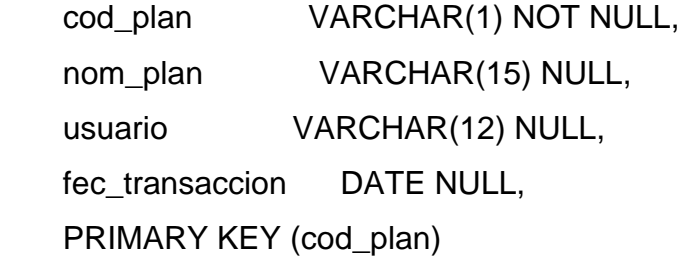

);

CREATE TABLE nivel\_escolar (

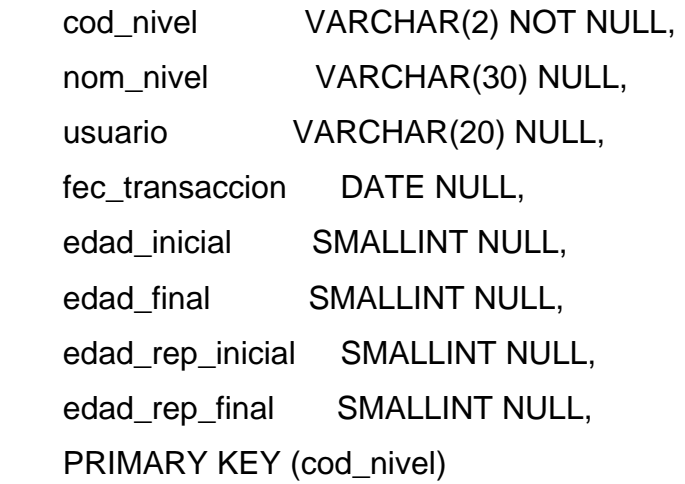

);

CREATE TABLE mobiliario\_estab (

 cod\_mobiliario VARCHAR(2) NOT NULL, nom\_mobiliario VARCHAR(25) NULL, usuario VARCHAR(12) NULL, fec\_transaccion DATE NULL, PRIMARY KEY (cod\_mobiliario)

);

CREATE TABLE jornada\_escolar (

 cod\_jornada VARCHAR(2) NOT NULL, nom\_jornada VARCHAR(30) NULL, hora\_inicio VARCHAR(5) NULL,
```
 hora_fin VARCHAR(5) NULL, 
 usuario VARCHAR(12) NULL, 
 fec_transaccion DATE NULL, 
 PRIMARY KEY (cod_jornada)
```
## CREATE TABLE info\_adicional (

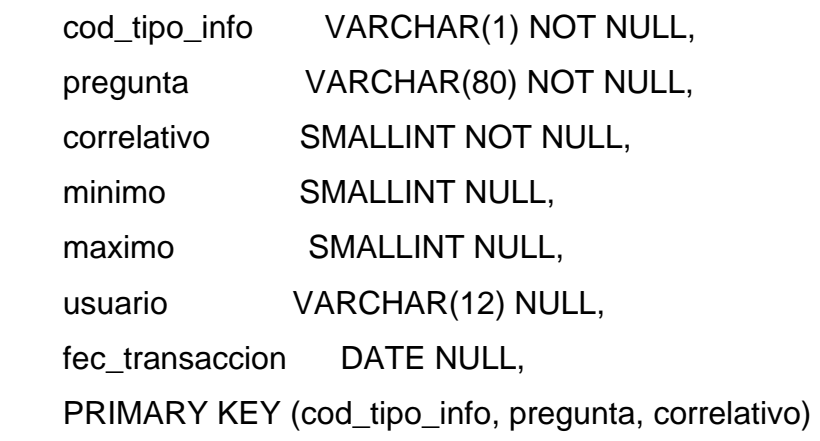

);

```
CREATE TABLE idioma_maya (
```
 cod\_id\_maya VARCHAR(2) NOT NULL, nom\_id\_maya VARCHAR(30) NULL, usuario VARCHAR(12) NULL, fec\_transaccion DATE NULL, PRIMARY KEY (cod\_id\_maya)

);

CREATE TABLE idioma\_extranjero (

 cod\_idioma VARCHAR(2) NOT NULL, nom\_idioma VARCHAR(50) NULL, PRIMARY KEY (cod\_idioma)

);

```
CREATE TABLE fuente_salario ( 
     cod_fuente_salario VARCHAR(2) NOT NULL, 
     nom_fuente_salario VARCHAR(40) NULL, 
     PRIMARY KEY (cod_fuente_salario)
```
);

```
CREATE TABLE frecuencia_abastecimiento ( 
    cod_frecuencia VARCHAR(1) NOT NULL, 
    nom_frecuencia VARCHAR(20) NULL, 
    usuario VARCHAR(12) NULL, 
    fec_transaccion DATE NULL, 
    PRIMARY KEY (cod_frecuencia)
```
);

```
CREATE TABLE estado_ambiente ( 
    cod_estado_ambiente VARCHAR(1) NOT NULL, 
    nom_estado_ambiente VARCHAR(30) NULL, 
    usuario VARCHAR(12) NULL, 
    fec_transaccion DATE NULL, 
    PRIMARY KEY (cod_estado_ambiente)
```
#### CREATE TABLE establecimiento (

cod\_departamento VARCHAR(2) NOT NULL, cod\_municipio VARCHAR(2) NOT NULL, cod\_establecimiento VARCHAR(4) NOT NULL, cod\_nivel VARCHAR(2) NOT NULL, cod\_region VARCHAR(2) NULL, nom\_establecimiento VARCHAR(125) NULL, cod\_caracteristica VARCHAR(4) NULL, dir\_establecimiento VARCHAR(75) NULL, lug\_establecimiento VARCHAR(45) NULL, cod\_postal VARCHAR(5) NULL, tel\_establecimiento VARCHAR(30) NULL, cod\_tipo VARCHAR(2) NULL, cod\_jornada VARCHAR(2) NULL, cod\_sector VARCHAR(2) NULL, cod\_area VARCHAR(2) NULL, cod\_categoria VARCHAR(2) NULL, cod\_distrito VARCHAR(6) NULL, cod\_status\_estab VARCHAR(1) NULL, cod\_modalidad VARCHAR(1) NULL, num\_cedula\_dir VARCHAR(10) NULL, cod\_mun\_cedula\_dir VARCHAR(2) NULL, cod\_edificio VARCHAR(5) NULL, cod\_propiedad\_edif VARCHAR(1) NULL, cod\_id\_maya VARCHAR(2) NULL, cod\_plan VARCHAR(1) NULL, cod\_ciclo VARCHAR(1) NULL,

 fec\_creacion\_cierre DATE NULL, fec\_transaccion DATE NULL, usuario VARCHAR(12) NULL, cod\_cierre VARCHAR(2) NULL, cod\_status\_estab\_ant VARCHAR(1) NULL, control\_mfp VARCHAR(4) NULL, cod\_dep\_mfp VARCHAR(2) NULL, cod\_mun\_mfp VARCHAR(2) NULL, cod\_nivel\_mfp VARCHAR(2) NULL, cod\_estadistica VARCHAR(6) NULL,

 PRIMARY KEY (cod\_departamento, cod\_municipio, cod\_establecimiento, cod\_nivel)

);

### CREATE TABLE empleado\_ie\_idioma (

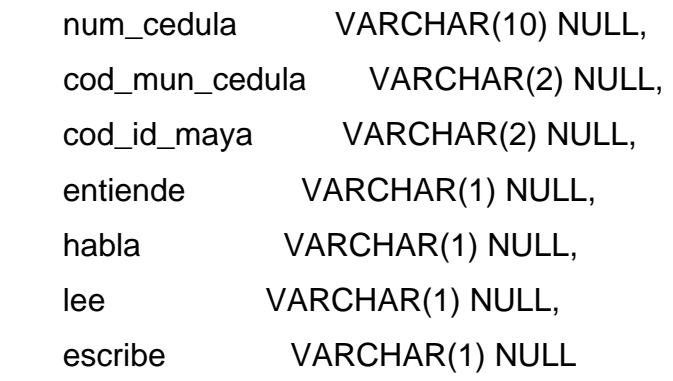

);

CREATE TABLE empleado\_ie ( num\_cedula VARCHAR(10) NULL, cod\_mun\_cedula VARCHAR(2) NULL,

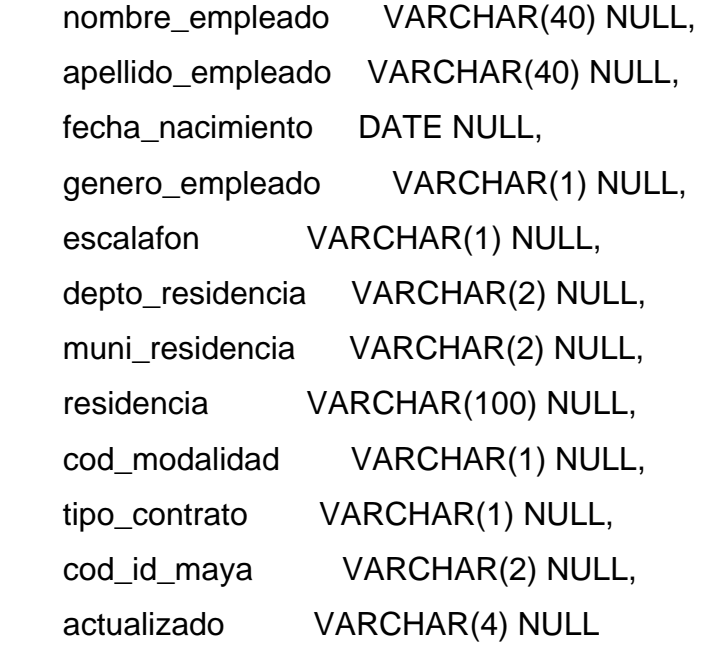

# CREATE TABLE distrito\_supervision (

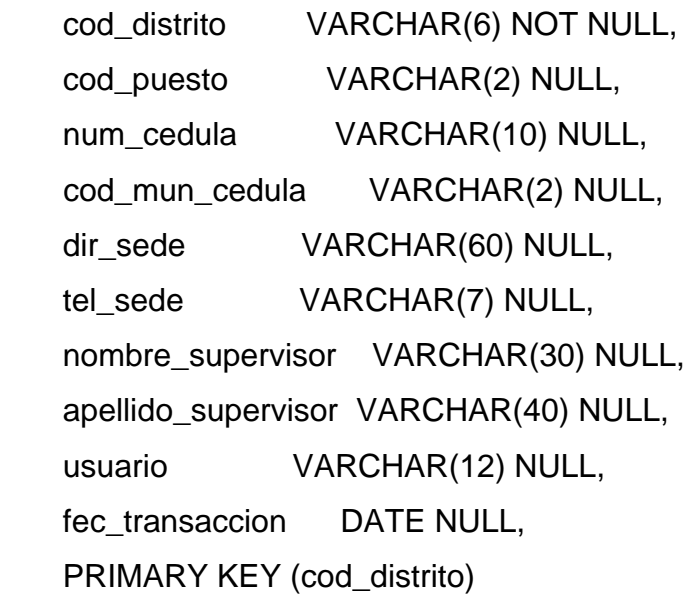

CREATE TABLE control\_boleta (

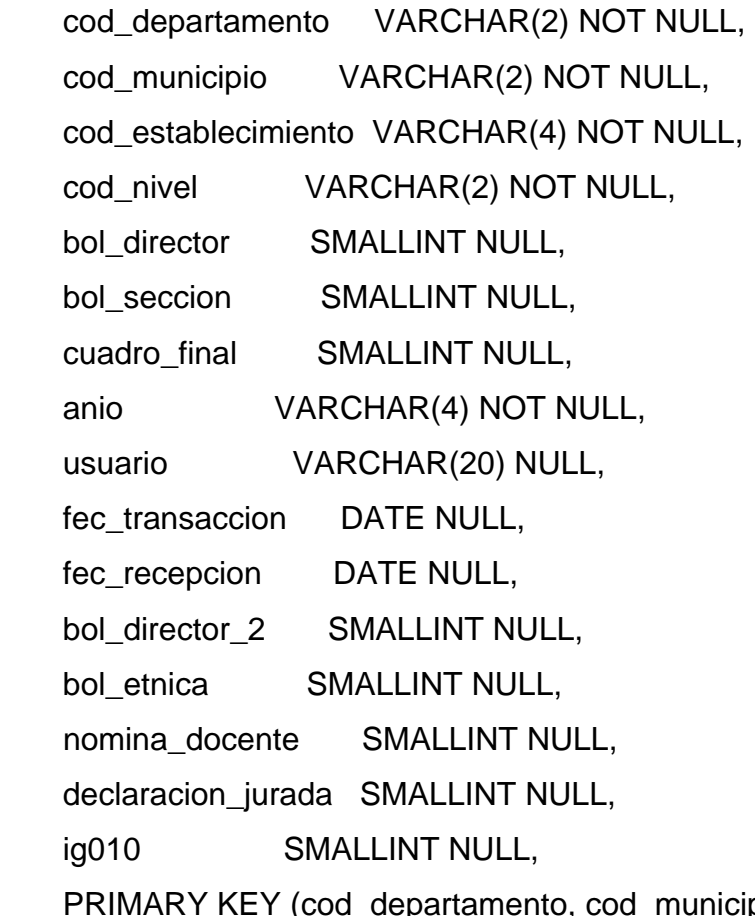

(cod\_departamento, cod\_municipio, cod\_establecimiento, cod\_nivel, anio)

);

CREATE TABLE boleta\_inicial (

 num\_boleta VARCHAR(7) NOT NULL, cod\_tipo\_empleado VARCHAR(2) NULL, cod\_titulo VARCHAR(2) NULL, imparte\_bilingue VARCHAR(1) NULL, imparte\_especial VARCHAR(1) NULL,

 cod\_departamento VARCHAR(2) NULL, cod\_municipio VARCHAR(2) NULL, cod\_sede\_prof VARCHAR(4) NULL, cod\_mediador VARCHAR(4) NULL, cod\_id\_maya1 VARCHAR(2) NULL, cod\_id\_maya2 VARCHAR(2) NULL, cod\_universidad\_prof VARCHAR(2) NULL, cod\_id\_ext1 VARCHAR(2) NULL, cod\_id\_ext2 VARCHAR(2) NULL, cod\_id\_ext3 VARCHAR(2) NULL, cod\_programa\_prof VARCHAR(2) NULL, cod\_establecimiento VARCHAR(4) NULL, cod\_nivel VARCHAR(2) NULL, cod\_region VARCHAR(2) NULL, seccion **VARCHAR(1) NULL,**  grado VARCHAR(1) NULL, cod\_ram\_ens VARCHAR(3) NULL, num\_cedula VARCHAR(10) NULL, cod\_mun\_cedula VARCHAR(2) NULL, anio VARCHAR(4) NOT NULL, cod\_digitador\_ing VARCHAR(12) NULL, fec\_ingreso DATE NULL, cod\_digitador\_ver VARCHAR(12) NULL, fec\_verifica DATE NULL, tipo\_nombramiento VARCHAR(1) NULL, informate VARCHAR(50) NULL, pain VARCHAR(1) NULL, partida\_presup VARCHAR(60) NULL, semestre\_prof SMALLINT NULL,

 cod\_id\_maya3 VARCHAR(2) NULL, cod\_pertenece\_estab VARCHAR(1) NULL, cod\_modalidad\_educacion VARCHAR(1) NULL, PRIMARY KEY (num\_boleta, anio)

);

CREATE TABLE boleta\_docente\_media (

 num\_boleta VARCHAR(7) NOT NULL, anio VARCHAR(4) NOT NULL, cod\_departamento VARCHAR(2) NULL, cod\_municipio VARCHAR(2) NULL, cod\_establecimiento VARCHAR(4) NULL, cod\_nivel VARCHAR(2) NULL, fec\_ingreso DATE NULL, cod\_digitador\_ing VARCHAR(12) NULL, PRIMARY KEY (num\_boleta, anio)

);

CREATE TABLE bol\_inicial\_idioma (

num\_boleta VARCHAR(7) NOT NULL, anio VARCHAR(4) NOT NULL, cod\_id\_maya VARCHAR(2) NOT NULL, hombres\_entienden SMALLINT NULL, mujeres\_entienden SMALLINT NULL, hombres\_hablan SMALLINT NULL, mujeres\_hablan SMALLINT NULL, hombres\_leen SMALLINT NULL, mujeres\_leen SMALLINT NULL,

 hombres\_escriben SMALLINT NULL, mujeres\_escriben SMALLINT NULL, hombres\_monolingues SMALLINT NULL, mujeres\_monolingues SMALLINT NULL, PRIMARY KEY (num\_boleta, anio, cod\_id\_maya)

);

## CREATE TABLE bol\_inicial\_discapacidad (

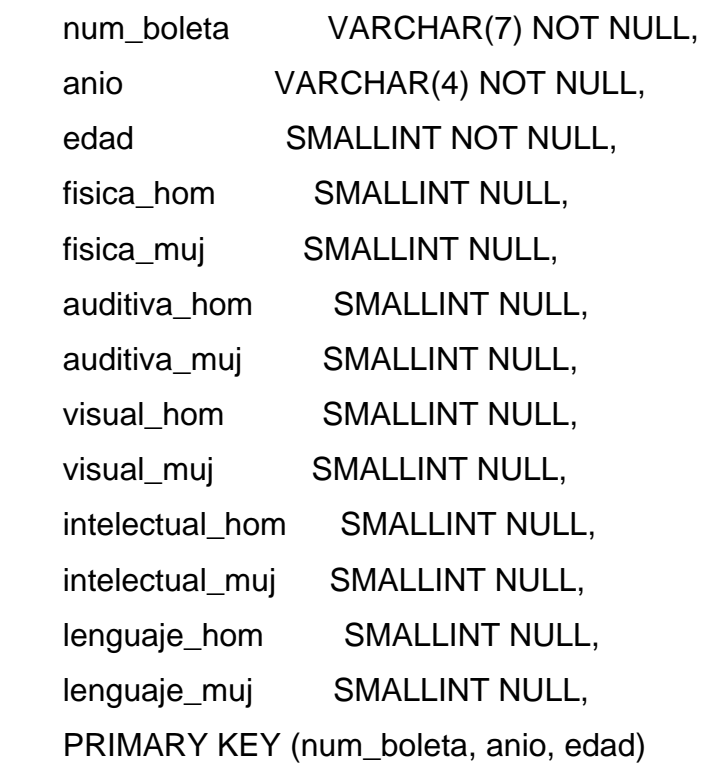

);

CREATE TABLE bol\_inicial\_alumno ( num\_boleta VARCHAR(7) NOT NULL, anio VARCHAR(4) NOT NULL,

 num\_rep\_hom SMALLINT NULL, num\_rep\_muj SMALLINT NULL, cod\_id\_maya VARCHAR(2) NOT NULL, num\_norep\_hom SMALLINT NULL, num\_norep\_muj SMALLINT NULL, edad SMALLINT NOT NULL, PRIMARY KEY (num\_boleta, anio, cod\_id\_maya, edad)

);

CREATE TABLE bol\_docente\_empleado\_x\_estab (

 num\_boleta VARCHAR(7) NOT NULL, anio VARCHAR(4) NOT NULL, num\_cedula VARCHAR(10) NOT NULL, cod\_mun\_cedula VARCHAR(2) NOT NULL, tipo\_nombramiento VARCHAR(1) NULL, cod\_tipo\_empleado VARCHAR(2) NULL, cod\_titulo VARCHAR(2) NULL, cod\_sede\_prof VARCHAR(4) NULL, cod\_mediador VARCHAR(4) NULL, semestre\_prof SMALLINT NULL, cod\_universidad\_prof VARCHAR(2) NULL, cod\_programa\_prof VARCHAR(2) NULL, PRIMARY KEY (num\_boleta, anio, num\_cedula, cod\_mun\_cedula)

);

CREATE TABLE bol\_docente\_asignatura ( num\_boleta VARCHAR(7) NOT NULL,

```
 anio VARCHAR(4) NOT NULL, 
    num_cedula VARCHAR(10) NOT NULL, 
    cod_mun_cedula VARCHAR(2) NOT NULL, 
    cod_asignatura VARCHAR(7) NOT NULL, 
    PRIMARY KEY (num_boleta, anio, num_cedula, cod_mun_cedula, 
cod_asignatura)
```

```
);
```

```
CREATE TABLE bol_dir_idioma_maya (
```
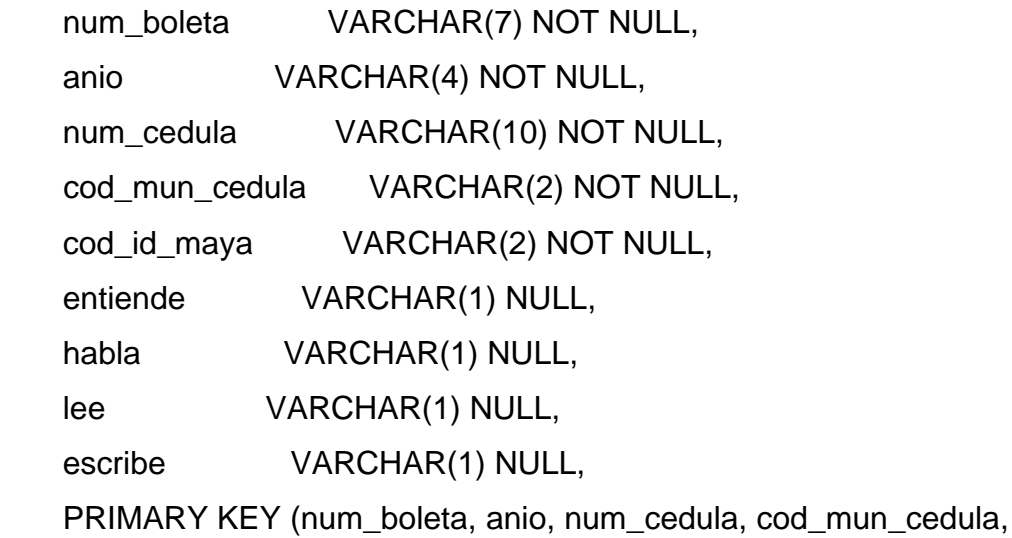

```
cod_id_maya)
```

```
CREATE TABLE bol_dir_etnico_personal ( 
    num_boleta VARCHAR(7) NOT NULL, 
    anio VARCHAR(4) NOT NULL, 
    cod_tipo_empleado VARCHAR(2) NOT NULL, 
    cod_id_maya VARCHAR(2) NOT NULL, 
    hombres_entienden SMALLINT NULL,
```
hombres\_hablan SMALLINT NULL, hombres\_leen SMALLINT NULL, hombres\_escriben SMALLINT NULL, hombres monolingues SMALLINT NULL, mujeres\_entienden SMALLINT NULL, mujeres\_hablan SMALLINT NULL, mujeres\_leen SMALLINT NULL, mujeres\_escriben SMALLINT NULL, mujeres\_monolingues\_SMALLINT NULL, PRIMARY KEY (num\_boleta, anio, cod\_tipo\_empleado, cod\_id\_maya)

);

CREATE TABLE bol\_dir\_etnico\_otra\_jornada ( num\_boleta VARCHAR(7) NOT NULL, anio VARCHAR(4) NOT NULL, cod\_tipo\_empleado VARCHAR(2) NOT NULL, trabaja\_misma\_jornada SMALLINT NULL, trabaja\_otra\_jornada SMALLINT NULL, PRIMARY KEY (num\_boleta, anio, cod\_tipo\_empleado)

);

CREATE TABLE bol\_dir\_entidad\_donacion (

 num\_boleta VARCHAR(7) NOT NULL, anio VARCHAR(4) NOT NULL, cod\_entidad VARCHAR(2) NOT NULL, anio\_entidad VARCHAR(4) NULL, fec\_transaccion DATE NULL,

```
 cod_digitador VARCHAR(12) NULL, 
 PRIMARY KEY (num_boleta, anio, cod_entidad)
```

```
CREATE TABLE bol_dir_comparte_edificio (
```
 num\_boleta VARCHAR(7) NOT NULL, anio VARCHAR(4) NOT NULL, cod\_departamento VARCHAR(2) NOT NULL, cod\_municipio VARCHAR(2) NOT NULL, cod\_establecimiento VARCHAR(4) NOT NULL, cod\_nivel VARCHAR(2) NOT NULL, PRIMARY KEY (num\_boleta, anio, cod\_departamento, cod\_municipio, cod\_establecimiento, cod\_nivel)

```
);
```
CREATE TABLE bol\_dir\_aula (

 num\_boleta VARCHAR(7) NOT NULL, anio VARCHAR(4) NOT NULL, cod\_status\_aula VARCHAR(1) NOT NULL, num\_aulas\_util SMALLINT NULL, num\_aulas\_noutil SMALLINT NULL, pertenece\_estab SMALLINT NULL, no\_pertenece\_estab SMALLINT NULL, comparte\_misma\_jornada SMALLINT NULL, comparte\_otra\_jornada SMALLINT NULL, PRIMARY KEY (num\_boleta, anio, cod\_status\_aula)

CREATE TABLE bol\_dir\_ambiente (

 num\_boleta VARCHAR(7) NOT NULL, anio VARCHAR(4) NOT NULL, cod\_ambiente VARCHAR(2) NOT NULL, num\_ambiente SMALLINT NULL, num\_ambiente\_reg SMALLINT NULL, num\_ambiente\_mal SMALLINT NULL, pertenece\_estab SMALLINT NULL, no\_pertenece\_estab SMALLINT NULL, comparte\_misma\_jornada SMALLINT NULL, comparte\_otra\_jornada SMALLINT NULL, PRIMARY KEY (num\_boleta, anio, cod\_ambiente)

);

CREATE TABLE bol\_dir\_alumno\_46 (

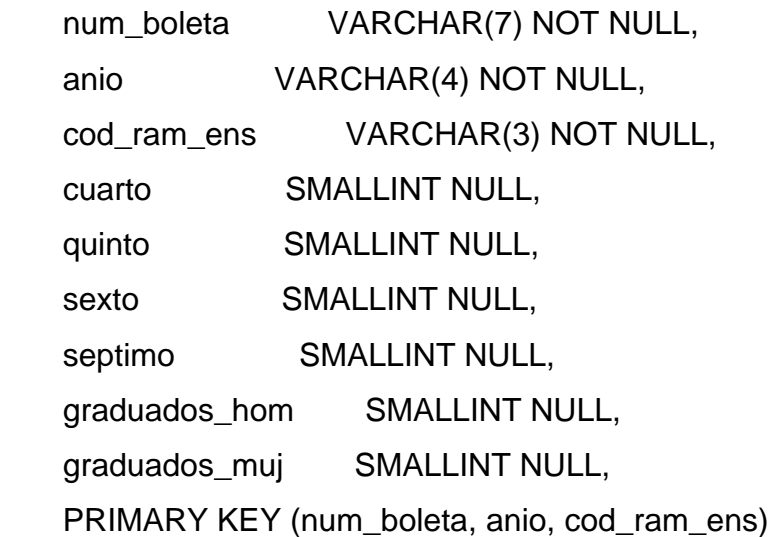

CREATE TABLE bol\_dir\_alumno\_41\_45 (

num\_boleta VARCHAR(7) NOT NULL, anio VARCHAR(4) NOT NULL, gradoedadetapa VARCHAR(1) NOT NULL, alumnos SMALLINT NULL, PRIMARY KEY (num\_boleta, anio, gradoedadetapa)

);

ALTER TABLE zona\_municipal add FOREIGN KEY (cod\_departamento) REFERENCES zona\_departamental (cod\_departamento)

ALTER TABLE usuario add FOREING KEY (cod\_departamento) REFERENCES zona\_departamental (cod\_departamento)

ALTER TABLE programa\_x\_estab add FOREING KEY (cod\_departamento, cod\_municipio, cod\_establecimiento, cod\_nivel) REFERENCES establecimiento (cod\_departamento, cod\_municipio, cod\_establecimiento, cod\_nivel)

ALTER TABLE programa\_x\_estab add FOREIGN KEY (cod\_programa) REFERENCES programa\_escolar (cod\_programa)

ALTER TABLE establecimiento add FOREIGN KEY (cod\_departamento, cod\_municipio) REFERENCES zona\_municipal(cod\_departamento, cod\_municipio)

ALTER TABLE establecimiento add FOREING KEY (cod\_nivel) REFERENCES nivel\_escolar (cod\_nivel)

ALTER TABLE establecimiento add FOREIGN KEY (cod\_tipo) REFERENCES tipo\_escolar (cod\_tipo)

ALTER TABLE establecimiento add FOREIGN KEY (cod\_jornada) REFERENCES jornada\_escolar (cod\_jornada)

ALTER TABLE establecimiento add FOREIGN KEY (cod\_sector) REFERENCES sector\_escolar (cod\_sector)

ALTER TABLE establecimiento add FOREIGN KEY (cod\_area) REFERENCES area\_escolar (cod\_area)

ALTER TABLE establecimiento add FOREIGN KEY (cod\_distrito) REFERENCES distrito\_supervision(cod\_distrito)

ALTER TABLE empleado ie idioma add FOREIGN KEY (cod id maya) REFERENCES idioma\_maya(cod\_id\_maya)

ALTER TABLE control\_boleta add FOREIGN KEY cod\_departamento, cod\_municipio, cod\_establecimiento, cod\_nivel) REFERENCES establecimiento (cod\_departamento, cod\_municipio, cod\_establecimiento, cod\_nivel)

ALTER TABLE boleta inicial add FOREIGN KEY cod departamento, cod\_municipio, cod\_establecimiento, cod\_nivel) REFERENCES establecimiento (cod\_departamento, cod\_municipio, cod\_establecimiento, cod\_nivel)

ALTER TABLE boleta\_director add FOREIGN KEY cod\_departamento, cod\_municipio, cod\_establecimiento, cod\_nivel) REFERENCES establecimiento (cod\_departamento, cod\_municipio, cod\_establecimiento, cod\_nivel)

ALTER TABLE boleta\_docente\_media add FOREIGN KEY cod\_departamento, cod\_municipio, cod\_establecimiento, cod\_nivel) REFERENCES establecimiento (cod\_departamento, cod\_municipio, cod\_establecimiento, cod\_nivel)

ALTER TABLE bol\_inicial\_idioma add FOREIGN KEY (num\_boleta, anio) REFERENCES boleta\_inicial (num\_boleta, anio)

ALTER TABLE bol\_inicial\_idioma add FOREIGN KEY (cod\_id\_maya) REFERENCES idioma maya(cod id maya)

ALTER TABLE bol\_inicial\_discapacidad add FOREIGN KEY (num\_boleta, anio) REFERENCES boleta\_inicial (num\_boleta, anio)

ALTER TABLE bol\_inicial\_alumno add FOREIGN KEY (num\_boleta, anio) REFERENCES boleta\_inicial (num\_boleta, anio)

ALTER TABLE bol\_inicial\_alumno add FOREIGN KEY (cod\_id\_maya) REFERENCES idioma maya(cod id maya)

ALTER TABLE bol\_docente\_empleado\_x\_estab add FOREIGN KEY (num\_boleta, anio) REFERENCES boleta\_docente\_media (num\_boleta, anio) ALTER TABLE bol\_docente\_asignatura add FOREIGN KEY (num\_boleta, anio) REFERENCES boleta\_docente\_media (num\_boleta, anio)

ALTER TABLE bol\_dir\_idioma\_maya add FOREIGN KEY (num\_boleta, anio) REFERENCES boleta\_director(num\_boleta, anio)

ALTER TABLE bol\_dir\_idioma\_maya add FOREIGN KEY (cod\_id\_maya) REFERENCES idioma\_maya(cod\_id\_maya)

ALTER TABLE bol\_dir\_etnico\_personal add FOREIGN KEY (num\_boleta, anio) REFERENCES boleta\_director(num\_boleta, anio)

ALTER TABLE bol\_dir\_etnico\_personal add FOREIGN KEY (cod\_id\_maya) REFERENCES idioma\_maya(cod\_id\_maya)

ALTER TABLE bol\_dir\_entidad\_donacion add FOREIGN KEY (num\_boleta, anio) REFERENCES boleta\_director(num\_boleta, anio)

ALTER TABLE bol\_dir\_comparte\_edificio add FOREIGN KEY (num\_boleta, anio) REFERENCES boleta\_director(num\_boleta, anio)

ALTER TABLE bol\_dir\_aula add FOREIGN KEY (num\_boleta, anio) REFERENCES boleta\_director(num\_boleta, anio)

ALTER TABLE bol\_dir\_ambiente add FOREIGN KEY (num\_boleta, anio) REFERENCES boleta\_director(num\_boleta, anio)

ALTER TABLE bol\_dir\_alumno\_46 add FOREIGN KEY (num\_boleta, anio) REFERENCES boleta\_director(num\_boleta, anio)

ALTER TABLE bol\_dir\_alumno\_41\_45 add FOREIGN KEY (num\_boleta, anio) REFERENCES boleta\_director(num\_boleta, anio)